# **ANÁLISIS DE VIBRACIONES MECÁNICAS EN UN PROCESO DE CORTE EFECTIVO CON MECANIZADO DE ALTA VELOCIDAD PARA MÁQUINAS CNC DE GAMA MEDIA**

Autor:

Santiago Velásquez Pérez

1072674733

Universidad Tecnológica de Pereira Facultad de Ingeniería Mecánica Programa de Ingeniería Mecánica Pereira 2023

# **ANÁLISIS DE VIBRACIONES MECÁNICAS EN UN PROCESO DE CORTE EFECTIVO CON MECANIZADO DE ALTA VELOCIDAD PARA MÁQUINAS CNC DE GAMA MEDIA**

Autor: Santiago Velásquez Pérez

# Director: Ph. D. Héctor Fabio Quintero Riaza

# Trabajo de grado presentado para optar al título de: Ingeniero mecánico

Universidad Tecnológica de Pereira Facultad de Ingeniería Mecánica Programa de Ingeniería Mecánica Pereira 2023

Pereira, enero de 2023

Nota de aceptación:

**Firma del director de trabajo de grado**

#### **AGRADECIMIENTOS**

Agradezco a Dios por la vida, por la salud, por mi familia. A mis padres por la confianza que nunca han puesto en duda, la paciencia con la que me educaron y el amor que siempre ha estado presente.

Agradezco a todos los profesores de la Universidad Tecnológica de Pereira quienes a lo lago de los años me enseñaron lo hermoso que es el arte de aprender.

A la Universidad Tecnológica de Pereira por permitirme estar en sus aulas y prepararme en ellas para la vida.

Al profesor Héctor Fabio Quintero Riaza, quien fue mi guía y mentor estos meses, por su confianza, paciencia y dedicación.

A todos los profesores, Iván Yesid Moreno y Juan Fernando López que me apoyaron incondicionalmente, y a todos los compañeros que aportaron desde los grupos de investigación a este trabajo de grado.

Al CDITI del SENA, por la disposición de personal y recursos para hacer posible esta investigación.

## **CONTENIDO**

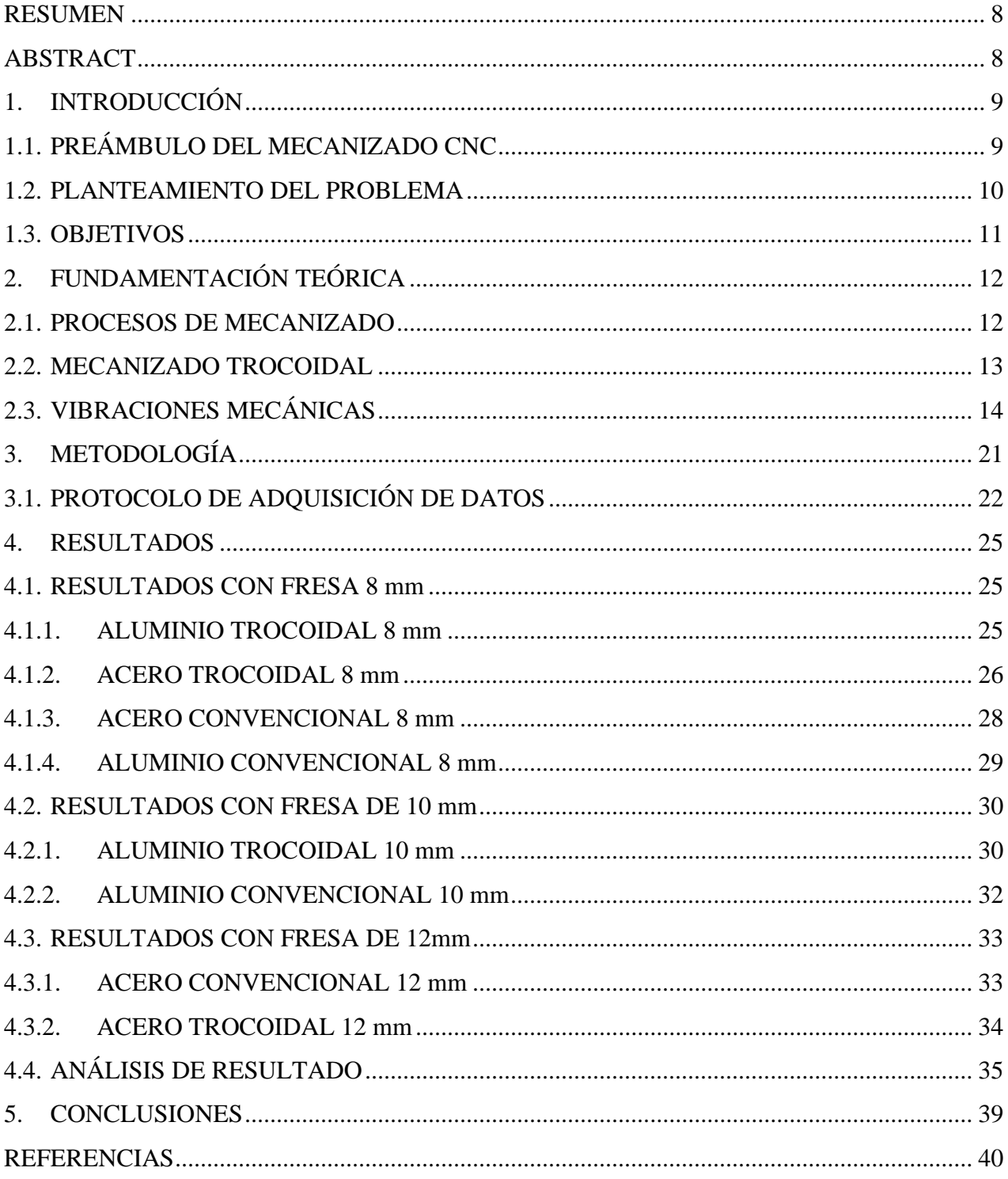

## **LISTADO DE TABLAS**

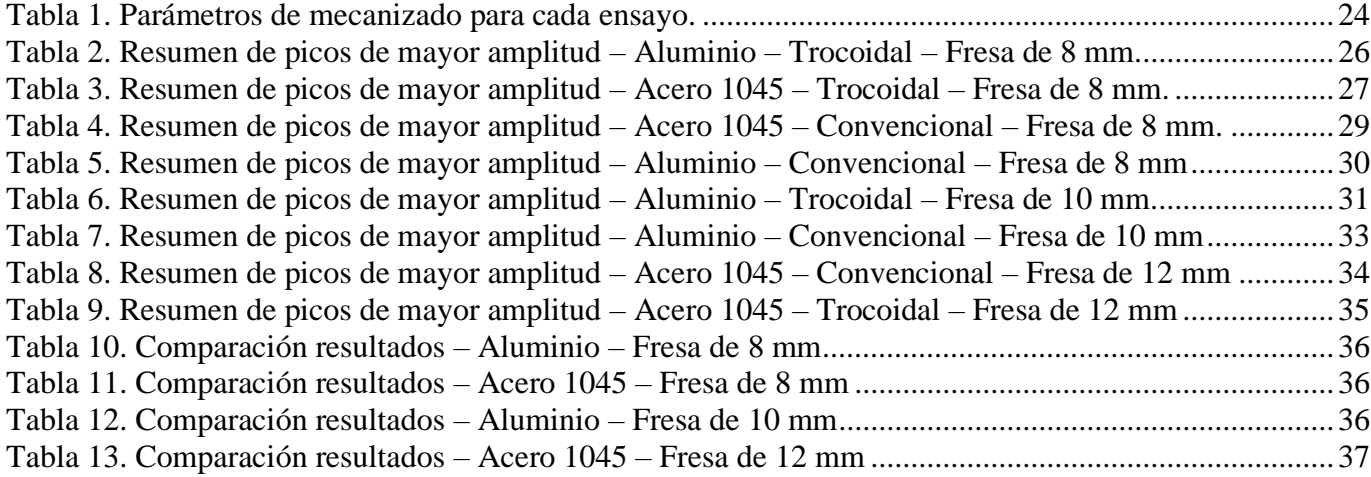

## **LISTADO DE FIGURAS**

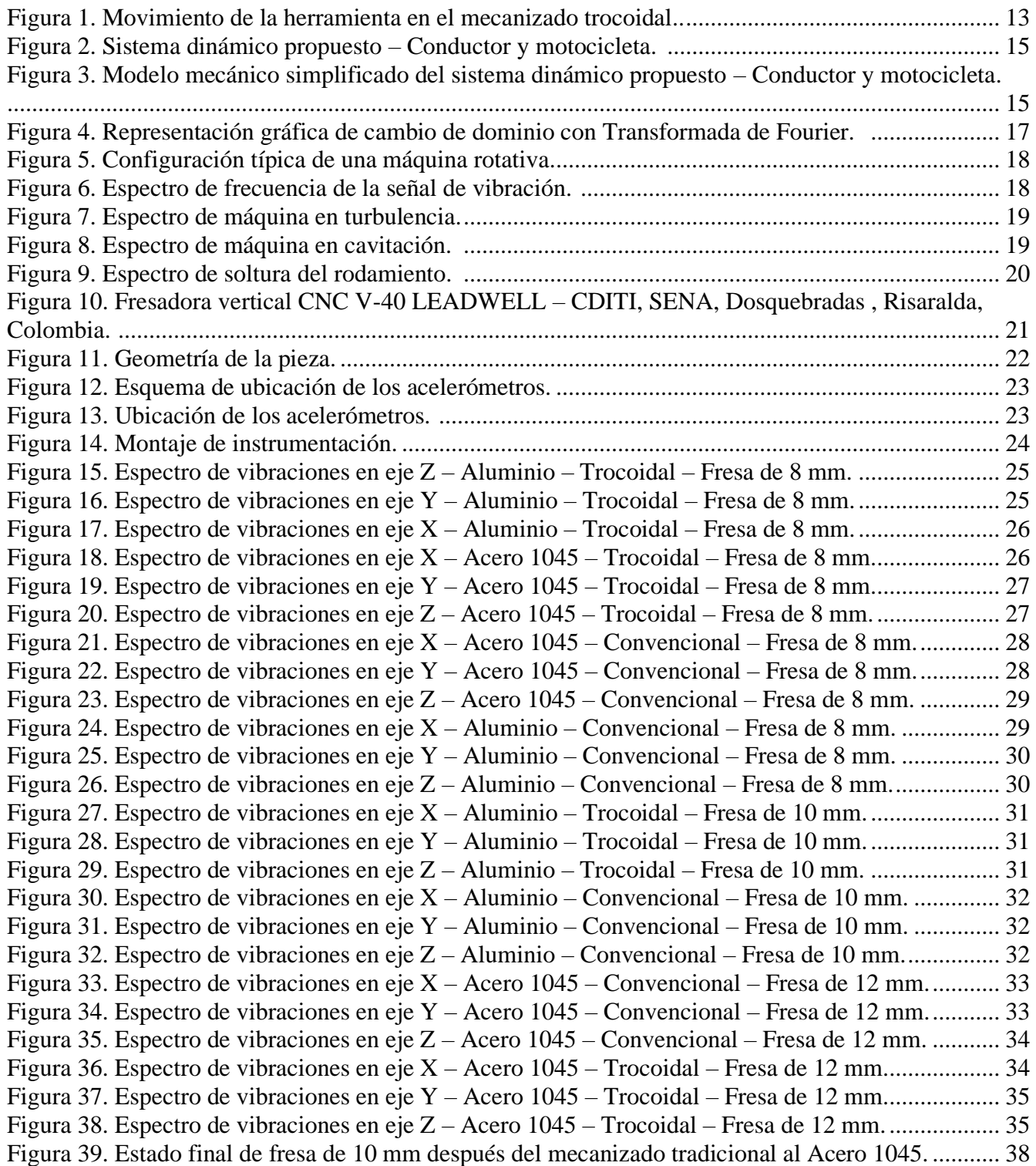

#### **RESUMEN**

<span id="page-7-0"></span>En este trabajo se realiza una investigación sobre las vibraciones mecánicas presentes en máquinas CNC de gama media cuando opera con dos diferentes estrategias de mecanizado, la estrategia convencional y el mecanizado trocoidal.

Se estableció un protocolo de adquisición de datos y se tomaron muestras, utilizando acelerómetros de base magnética posicionados en el bastidor de la máquina, muy cerca del motor que le proporciona movimiento al husillo.

Posteriormente se realizó el procesamiento de datos, se generaron gráficas de vibraciones mecánicas en el dominio de la frecuencia, para así ubicar el elemento que más vibraciones aporta al sistema.

Finalmente se concluye que la estrategia de mecanizado trocoidal es una alternativa prometedora para lograr aumentos de productividad en compañías manufactureras que cuenten con máquinas CNC de gama media, los resultados mostraron que el mecanizado trocoidal es 15 veces más productivo que el mecanizado tradicional.

**Palabras clave:** Vibraciones mecánicas, máquina CNC, mecanizado convencional, mecanizado trocoidal.

### **ABSTRACT**

<span id="page-7-1"></span>In this work, an investigation of the mechanical vibrations present in mid-range CNC machines when operating with two different machining strategies, the conventional strategy and the trochoidal machining, is carried out.

A data acquisition protocol was established and numerous samples were taken, with the help of magnetic-based accelerometers positioned on the machine frame, very close to the motor that provides motion to the spindle.

Subsequently, data processing was performed, and frequency domain mechanical vibration graphs were generated to locate the element that contributes the most vibrations to the system.

Finally, it is concluded that the trochoidal machining strategy is a promising alternative to achieve productivity increases in manufacturing companies that have mid-range CNC machines, the results showed that trochoidal machining is 15 times more productive than traditional machining.

**Keywords:** Mechanical vibrations, CNC machine, conventional machining, trochoidal machining.

### **1. INTRODUCCIÓN**

### <span id="page-8-1"></span><span id="page-8-0"></span>**1.1. PREÁMBULO DEL MECANIZADO CNC**

Los procesos de manufactura por remoción de material son muy utilizados debido a que con ellos es posible alcanzar tolerancias dimensionales difíciles de cumplir con otros procesos de fabricación de piezas. En estos procesos es inevitable desperdiciar material en forma de viruta, las estrategias de mecanizado deben ser las apropiadas para que el rendimiento de la máquina y de la herramienta no se vean perjudicados prematuramente, [1].

Algunos de los procesos de manufactura por remoción física de material son el torneado, el fresado y el taladrado, inicialmente se realizaban en máquinas controladas por un operario y después se tecnificaron estos procesos con el control numérico por computadora (CNC), trayendo ventajas como la facilidad de la operación, mayor precisión, versatilidad y menores costos de mantenimiento, [1].

El proceso que remueve la mayor cantidad de material es llamado desbaste y es común que éste consuma más recursos como tiempo de máquina y disponibilidad de herramienta que el proceso de acabado. En fresado CNC existen estrategias de mecanizado que buscan optimizar los parámetros de operación para mejorar las tasas de producción; algunas de estas estrategias están alineadas con el mecanizado de alta velocidad que busca remover la mayor cantidad de material en el menor tiempo posible.

Los investigadores han dirigido sus esfuerzos en optimizar la productividad de las empresas enfocándose en mejorar las trayectorias de las herramientas, una trayectoria que ha tenido éxito en los materiales tradicionales es una que se compone de un movimiento combinado (lineal y circular uniforme) y se denomina fresado trocoidal.

La trayectoria en sí no define un trocoide, sin embargo, es el filo de la herramienta el que sigue el patrón trocoidal, pues comprende una traslación del husillo y la traslación de la herramienta, un estudio demostró que el fresado trocoidal podría mecanizar al menos siete veces más material que una herramienta operando con fresado tradicional, [2].

### <span id="page-9-0"></span>**1.2. PLANTEAMIENTO DEL PROBLEMA**

En la caracterización del sector metalmecánico colombiano realizada por el SENA en el 2012, se evidencia que en las empresas del territorio nacional predominaban las tecnologías tradicionales con un nivel tecnológico bajo y en la mayoría de empresas que habían implementado nuevas tecnologías resaltaba la subutilización de estas, [3].

Para los empresarios nacionales, el desafío más importante es alcanzar mayores niveles de competitividad en un entorno más globalizado, enmarcado por los tratados comerciales y en el cuál, las demandas de tecnologías de la información, electrónica y comunicaciones, así como el desarrollo de materiales y procesos industriales, marcan el progreso de una nueva cultura y etapa industrial. Las transformaciones productivas, asociadas al cambio y desarrollo tecnológico que demanda el empresariado nacional, requieren en el ámbito de la competencia internacional, importantes inversiones para alcanzar tamaños mínimos de mercado y barreras de entrada frente a nuevos competidores, [3].

En al ámbito global, la industria metalmecánica ha establecido que las mejores prácticas están relacionadas con la eliminación de procesos netamente mecánicos, la disminución del uso intensivo de mano de obra, la utilización de nuevos materiales con aleaciones especiales, la reingeniería de los procesos productivos, y en el área del mecanizado, las mejores prácticas son aquellas que se vinculan con el mecanizado de alta velocidad y el mecanizado de cinco ejes, [4].

Existen cerca de 670 empresas en Risaralda que producen desde piezas para la construcción de una casa hasta buses articulados. En un estudio de nuevos mercados que realizó la Cámara de Comercio de Dosquebradas, encontraron en el sector aeronáutico una posibilidad comercial, con un mercado que mueve en la fuerza aérea colombiana 183 mil millones de pesos anuales y en Avianca 200 millones de dólares. Esto llevó a que 10 empresas de la región se unieran en un proyecto que involucra realizar un proceso de ingeniería inversa a piezas mecanizadas del sector aeronáutico con alta rotación, [3].

Por lo tanto, para que el sector metalmecánico de la región tenga la capacidad de cumplir con las expectativas del mercado aeronáutico y de muchos otros mercados de alta categoría, se debe evaluar la posibilidad de implementar estrategias de mecanizado que impacten positivamente la producción y que estén relacionadas con las mejores prácticas de mecanizado a nivel global.

Por ello, este trabajo busca dar respuesta a la siguiente pregunta; ¿Los procesos de mecanizado usando CNC en Risaralda se pueden mejorar, implementando estrategias de mecanizado relacionadas con mecanizado de alta velocidad?

### <span id="page-10-0"></span>**1.3. OBJETIVOS**

#### **1.3.1. OBJETIVO GENERAL:**

Realizar análisis de vibraciones mecánicas en un proceso de corte efectivo con mecanizado de alta velocidad para máquinas CNC de gama media, comparando los resultados entre un mecanizado tradicional con un mecanizado trocoidal.

## **1.3.2. OBJETIVOS ESPECÍFICOS:**

- 1. Establecer un protocolo para el desarrollo experimental del proceso.
- 2. Generar la base de datos de medición de vibraciones en los procesos de mecanizado.
- 3. Realizar análisis tiempo-frecuencia de las vibraciones en los procesos de mecanizado.
- 4. Identificar las frecuencias obtenidas en el espectro de frecuencia con los componentes mecánicos de la máquina.
- 5. Comparar los resultados obtenidos del análisis de vibraciones entre ambos procesos de mecanizado.

## **2. FUNDAMENTACIÓN TEÓRICA**

<span id="page-11-0"></span>En este capítulo se explicarán dos conceptos clave que envuelven este trabajo de grado. En primer lugar, se describirá los temas esenciales de los procesos de mecanizado, las operaciones más comunes en el mecanizado tradicional y la definición de mecanizado trocoidal. En segundo lugar, se explicará que significan las vibraciones mecánicas, cuál es su naturaleza física y matemática, como identificarla en la cotidianidad y su importancia en el mundo ingenieril.

### <span id="page-11-1"></span>**2.1. PROCESOS DE MECANIZADO**

Se define como mecanizado a los procesos de manufactura que tienen como objetivo transformar piezas de materia prima en piezas útiles, dándoles forma a partir de la remoción de material de manera controlada.

Convencionalmente se ha mecanizado con remoción de material por abrasión y por arranque de viruta. El mecanizado por abrasión realiza desgaste de la superficie de la pieza desprendiendo material en pequeñas cantidades y el mecanizado por arranque de viruta retira material de la pieza con una herramienta cortante.

También existen tipos de mecanizado no convencionales como la electroerosión, el ultrasonido, a chorro de agua, a chorro de agua abrasivo, mecanizado electroquímico y mecanizado químico, entre otros.

Las operaciones del mecanizado convencional se clasifican como fresado, taladrado y torneado.

### • **FRESADO**

Consiste en realizar la remoción de material con una herramienta cortante rotativa de varios filos que realiza el corte mientras la pieza hace el movimiento de avance.

#### • **TALADRADO**

Operación que tiene como objetivo realizar agujeros del mismo diámetro que la herramienta (broca), es una de las operaciones más complejas, debido a que la naturaleza de la trayectoria de la herramienta no permite una fácil evacuación de la viruta de la zona de corte.

#### • **TORNEADO**

Realiza el corte haciendo rotar la pieza de trabajo mientras la herramienta ejecuta movimientos de avance radial y longitudinalmente.

Existen dos etapas en el proceso de remoción de material: i) el desbaste que busca la eliminación de mucho material con poca precisión, y ii) el acabado, que elimina poco material con mucha precisión, para que la pieza termine el proceso con la rugosidad superficial aceptable. Cada etapa tiene parámetros de corte diferentes.

### <span id="page-12-0"></span>**2.2. MECANIZADO TROCOIDAL**

El mecanizado trocoidal es un tipo de mecanizado no convencional para la manufactura en máquinas CNC, en el que las magnitudes de los parámetros de mecanizado como la velocidad del husillo, el avance y la profundidad se aumentan, dando así una mayor tasa de remoción de material, generando un aumento en la productividad del proceso de manufactura.

El fresado trocoidal es un proceso en el que la herramienta realiza trayectorias circulares, teniendo movimiento simultáneo lineal, repitiendo el proceso hasta que la geometría deseada sea alcanzada, [5], ver Figura 1. En este proceso, el frente de la herramienta corta la pieza, y la parte posterior está en vacío; este patrón circular permite reducir la acumulación de calor, a la vez que produce una interacción gradual entre la herramienta y la pieza, lo que induce una fuerza de corte resultante menor, además evita un impacto brusco sobre la herramienta de corte, [6].

En este proceso se puede tener aumento de la productividad, de la vida útil de la herramienta, y reducción de las fuerzas de corte comparado con el fresado convencional, [7]. El fresado trocoidal está siendo utilizado ampliamente en el mecanizado de alta velocidad de algunas piezas duras en la industria aeroespacial, [8].

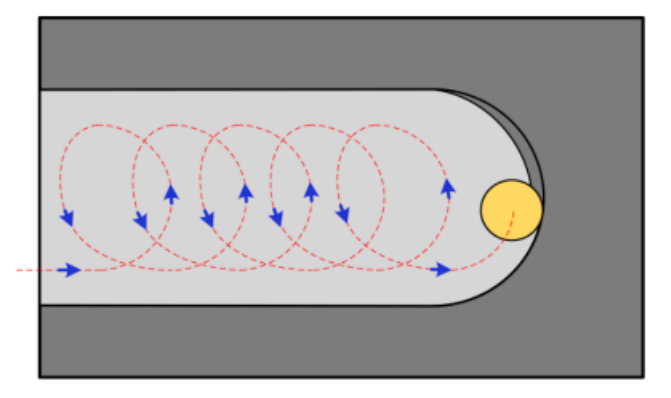

<span id="page-12-1"></span>*Figura 1. Movimiento de la herramienta en el mecanizado trocoidal. [8].*

13

### <span id="page-13-0"></span>**2.3. VIBRACIONES MECÁNICAS**

La norma ISO 2041 del 2009 contiene el vocabulario de todos los términos y conceptos referentes a las vibraciones mecánicas y el monitoreo de condiciones de operación de maquinaria, usados por la organización (ISO), y en ella se define a la vibración de la siguiente manera:

*La vibración es toda variación en el tiempo, de una magnitud que describe el movimiento o la posición de un sistema mecánico, cuando esta magnitud es alternativamente mayor o menor que cierto valor promedio de referencia, [9].*

Las vibraciones están presentes en muchas de las aplicaciones de la ingeniería como el diseño de máquinas, cimientos, motores, turbinas, sistemas de control y estructuras. En la industria, el fenómeno de las vibraciones no es deseado, éste provoca que los elementos de los sistemas mecánicos estén sometidos a esfuerzos alternativos con frecuencia, lo que ocasiona desgaste prematuro de piezas como los cojinetes y engranes, también generan que elementos de sujeción pierdan agarre, como las tuercas y tornillos.

Existen varios tipos de vibración mecánica, los más conocidos son:

### • **VIBRACIÓN LIBRE**

Cuando se le permite a un sistema vibrar por sí mismo después de una perturbación inicial y ninguna fuerza externa actúa sobre él.

## • **VIBRACIÓN FORZADA**

Cuando un sistema se somete a una perturbación externa, a menudo una fuerza repetitiva, la vibración generada es vibración forzada, está presente en máquinas como los motores de combustión interna, en edificios con los terremotos, en puentes con el viento y en casos similares

Si la frecuencia natural del sistema llega a coincidir con la frecuencia de la fuerza externa se va a presentar el fenómeno de la resonancia y el sistema sufrirá oscilaciones peligrosamente altas, provocando aumento en la amplitud de las vibraciones, este fenómeno genera fallas catastróficas en elementos mecánicos y estructurales.

Para el estudio de las vibraciones en sistemas dinámicos (dependientes del tiempo) se sigue un paso a paso, inicialmente se formula el modelo matemático simplificado que describe el comportamiento de todo el sistema, después se les da solución a las ecuaciones diferenciales y por último se interpretan los resultados.

Por ejemplo, si se deseara analizar la vibración vertical del sistema que se muestra en la *Figura 2* (conductor y motocicleta), inicialmente se desarrollaría un modelo mecánico simplificado, para así poder analizarlo, ver *Figura 3*.

Este modelo simplificado contiene los elementos necesarios para construir el modelo matemático que describe la oscilación mecánica, el análisis se puede desarrollar utilizando métodos energéticos o newtonianos, energéticos haciendo balance de energía y newtoniano realizando balance de fuerzas.

<span id="page-14-0"></span>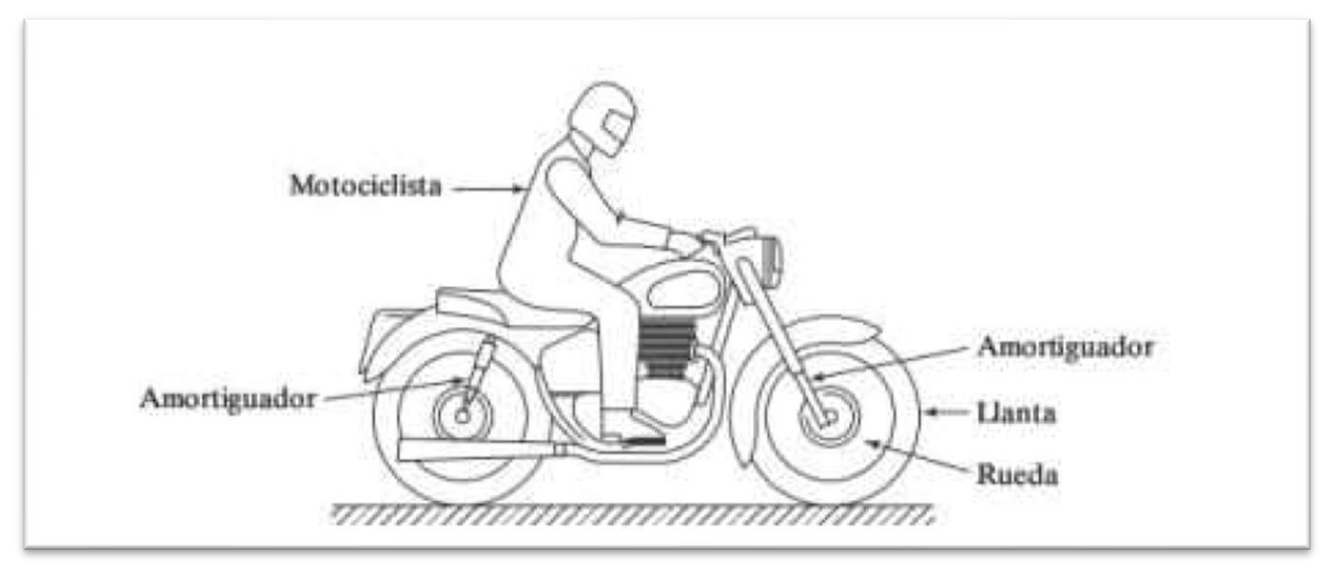

*Figura 2. Sistema dinámico propuesto – Conductor y motocicleta, [10].*

<span id="page-14-1"></span>*Figura 3. Modelo mecánico simplificado del sistema dinámico propuesto – Conductor y motocicleta, [10].*

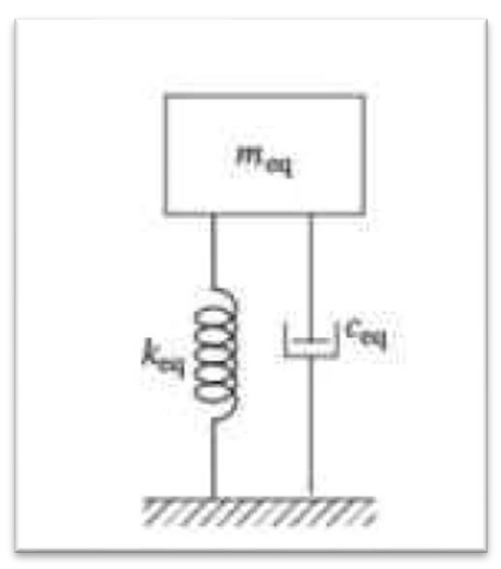

En el procedimiento matemático es correcto asumir que la masa del conductor y la masa de la motocicleta hacen parte de una masa equivalente que está suspendida sobre el suelo por amortiguadores y resortes. El sistema, al ser amortiguado, tiene tres posibles soluciones, sub amortiguado, sobre amortiguado o críticamente amortiguado y todo depende del valor de la constante de amortiguamiento.

El procedimiento anterior explica la naturaleza de las vibraciones mecánicas de cualquier sistema analíticamente, hacer uso de este método para realizar análisis en tiempo y poder reconocer el estado de las vibraciones que tiene un equipo es ineficiente.

En la industria, para el monitoreo y análisis de condición de operación de máquinas, equipos, y sistemas en una planta industrial, se utilizan diferentes técnicas de mantenimiento predictivo. Entre las principales se incluyen el análisis de vibración, ultrasonido, termografía, análisis de aceite, inspección visual, tintas penetrantes, y otras técnicas no destructivas. El análisis de vibraciones mecánicas es una de las técnicas de mantenimiento preventivo más utilizada debido al menor costo en relación con las otras técnicas, a la posibilidad de efectuarlo sin necesidad de hacer una parada en el proceso de producción y gracias a sus buenos resultados en el diagnóstico de fallas en máquinas rotativas. En la mayoría de los casos un diagnóstico acertado de la falla está directamente relacionado con la experiencia del técnico en el análisis del espectro obtenido y con la agudeza de sus sentidos (visión, tacto, oído, olfato) en función de determinar las relaciones de la máquina con su entorno de trabajo y el entendimiento de los principios físicos y mecánicos que rigen el funcionamiento de la máquina, [11].

En el área de la manufactura, específicamente en el mecanizado, vibraciones altas en máquinas CNC impactan negativamente la productividad de las compañías, pues disminuyen la precisión de la manufactura, produciendo piezas con un acabado superficial irregular.

Para medir la vibración en máquinas rotativas existen diferentes tipos de sensores según la magnitud física que se desea medir. Para medir desplazamientos se utilizan sensores que no tienen contacto con el eje y miden la distancia a la superficie de medición, el rango de frecuencia de medición es el más bajo, entre 0 Hz y 10 Hz. Para medir velocidades se utilizan dispositivos que cuentan con una rueda dentada y un sistema magnético que busca a través de un escalón de una transmisión generar rotación en el sensor, el rango de frecuencia de medición es intermedio, entre 10 Hz y 1 kHz. Y para medir aceleraciones se utilizan sensores piezoeléctricos que proporcionan señales de voltaje, el rango de frecuencia de medición es el más amplio, por eso es el más utilizado, el límite superior del rango de medición lo da el fabricante del sensor piezoeléctrico, es con estos sensores que se detectan fallas en rodamientos y cojinetes, al presentarse altas vibraciones sobre los 20 kHz.

Los sensores permiten capturar la magnitud física con respecto al tiempo, esto proporciona la base del análisis, pero con ayuda de la transformada de Fourier es posible profundizar más.

La Transformada de Fourier, denominada así por Joseph Fourier, es una transformada matemática que permite cambiar el dominio en el que se encuentra una señal, cambiando entre el dominio del tiempo al dominio de la frecuencia, [12].

$$
X_{(f)} = \int_{-\infty}^{\infty} x_{(t)} \cdot e^{-2\pi j f t} \cdot dt \qquad \qquad \text{Ec.1}
$$

Esta transformada (Ecuación.1) es una herramienta clave en el análisis de vibraciones, ya que se aprecia gráficamente cuales son las frecuencias que más magnitud aportan a la vibración medida. La *Figura 4* representa lo que realiza la Transformada de Fourier. La vibración compleja es la suma de vibraciones simples, cada vibración simple tiene su amplitud y su frecuencia característica y estas son apreciables en el dominio de la frecuencia.

<span id="page-16-0"></span>*Figura 4. Representación gráfica de cambio de dominio con Transformada de Fourier, [13].*

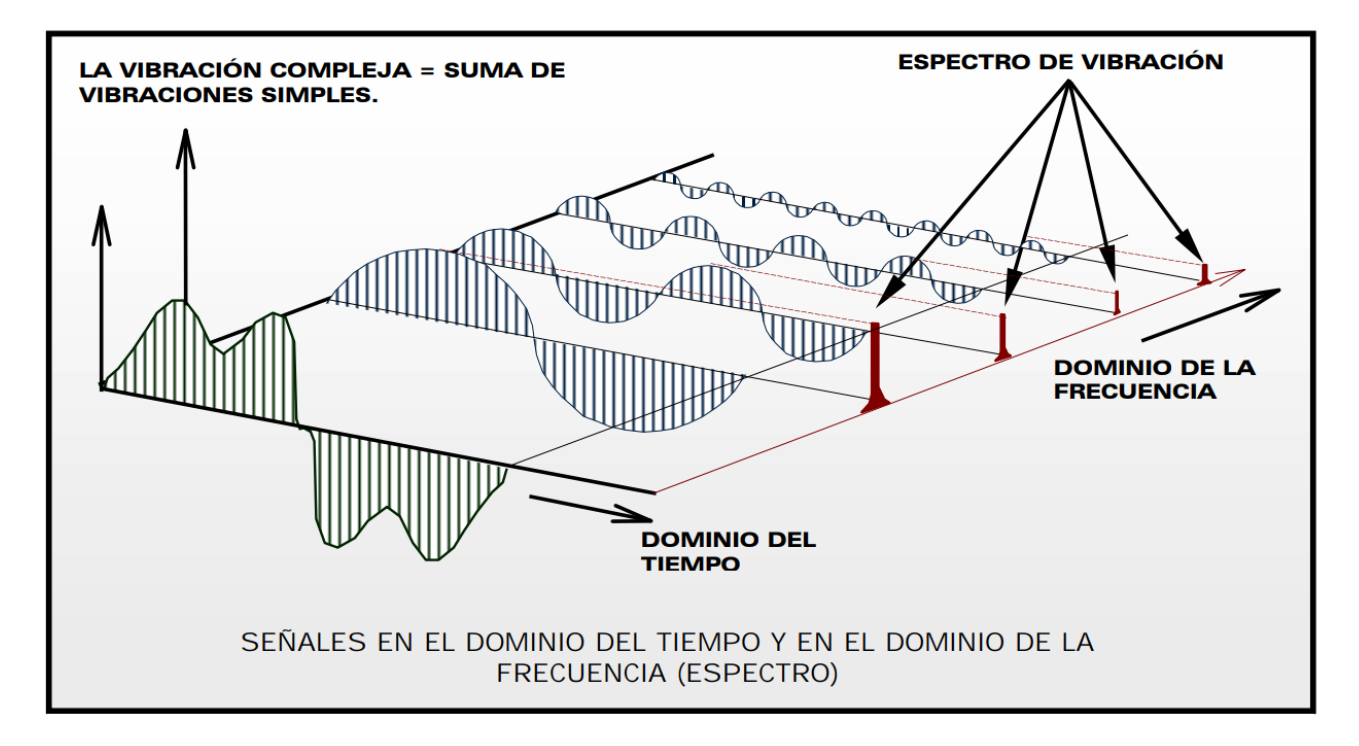

Una aplicación de la transformada es la siguiente, se muestra en la *Figura 5* un diagrama de una distribución conjunto motor – transmisión – ventilador, en la que cualquier elemento puede presentar falla.

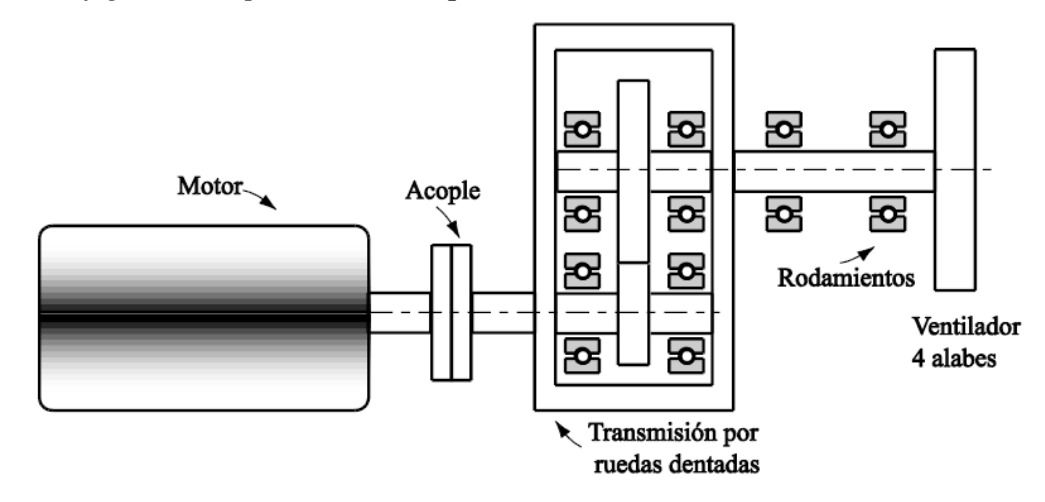

<span id="page-17-0"></span>*Figura 5. Configuración típica de una máquina rotativa, [14].*

En la *Figura 6* se presenta un ejemplo típico del espectro de frecuencias del sistema mostrado en la *Figura* 5. Pueden presentarse problemas en el motor "f<sub>motor</sub>", desalineación de los ejes "2 ⋅  $f<sub>motor</sub>$ " y "3 ⋅  $f<sub>motor</sub>$ ", problemas en los engranajes del reductor " $GMF$ " (Gear Mesh Frecuency), problemas de desbalanceo en el rotor del ventilador que se verían en la frecuencia de "fventilador" y problemas en el fluido "BPF" (Blade Pass Frecuency).

*Figura 6. Espectro de frecuencia de la señal de vibración, [14].*

<span id="page-17-1"></span>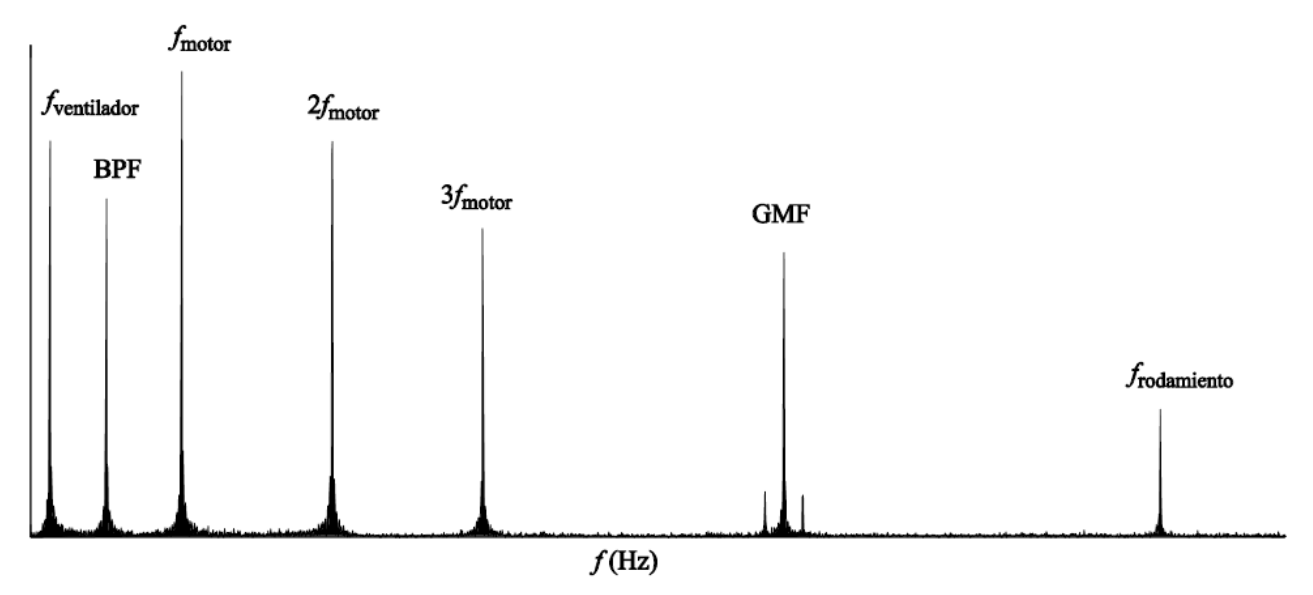

Cada tipo de problema en la máquina genera una frecuencia característica que actualmente se puede identificar.

A continuación, se listarán ejemplos de problemas típicos en máquinas rotoras y se mostrará su espectro de vibraciones característico.

#### • **TURBULENCIA DE FLUJO**

La turbulencia ocurre cuando la velocidad del fluido es elevada al pasar por una bomba o tubería, generando variación aleatoria de la presión en bajas frecuencias.

La *Figura 7* muestra el espectro de frecuencia típico de una máquina que bombea agua en régimen turbulento, la característica principal es que hay presencia de un ancho de banda con gran amplitud en la zona por debajo del 1X.

<span id="page-18-0"></span>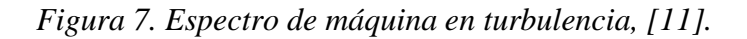

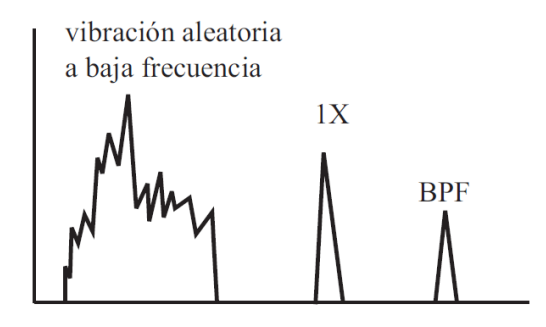

## • **CAVITACIÓN**

Este problema se presenta en bombas de fluidos líquidos que al ejercer trabajo sobre ellos disminuyen su presión y cambian de fase a estado gaseoso, permitiendo burbujas compresibles que explotan y generan erosión en el material del rotor y de la estructura de la bomba. La cavitación genera vibración de alta frecuencia, con un ancho de banda amplio y es errática, ver *Figura 8.*

<span id="page-18-1"></span>*Figura 8. Espectro de máquina en cavitación, [11].*

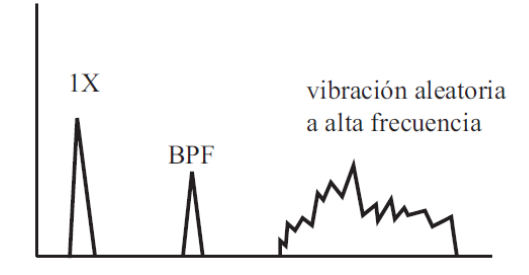

### • **SOLTURA DEL RODAMIENTO**

Si existe holgura excesiva en los rodamientos que soportan los ejes de las ruedas dentadas se originan muchos armónicos de las frecuencias de giro y se presentan grandes amplitudes en los armónicos de la frecuencia de engranaje GMF, ver *Figura 9.*

Estas amplitudes son la consecuencia del desgaste excesivo de los rodamientos o por un montaje inadecuado en la instalación.

<span id="page-19-0"></span>*Figura 9. Espectro de soltura del rodamiento, [11].*

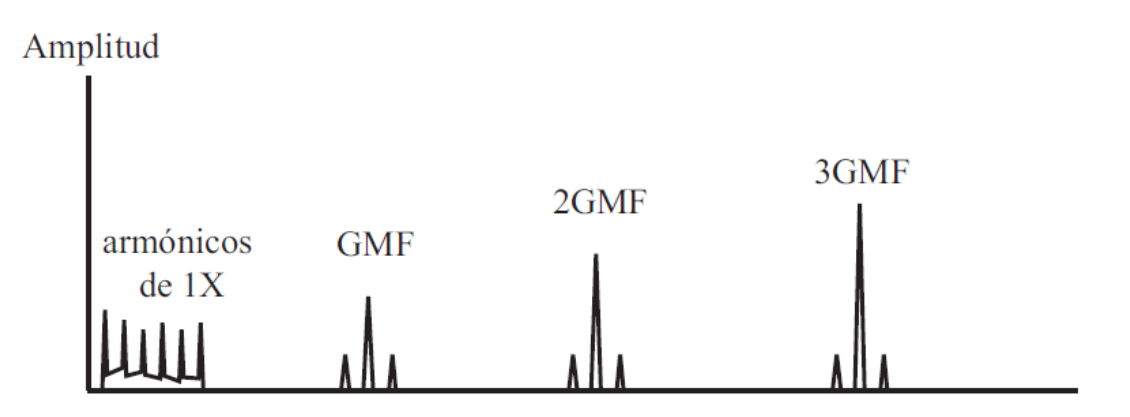

## **3. METODOLOGÍA**

<span id="page-20-0"></span>El trabajo experimental se realiza en las instalaciones del Centro de Diseño e Innovación Tecnológica Industrial (CDITI) del SENA en Dosquebradas (Risaralda – Colombia) en una fresadora vertical CNC V-40 de la marca LEADWELL, en la *Figura 10* se muestra la máquina CNC utilizada.

<span id="page-20-1"></span>*Figura 10. Fresadora vertical CNC V-40 LEADWELL – CDITI, SENA, Dosquebradas, Risaralda, Colombia.* 

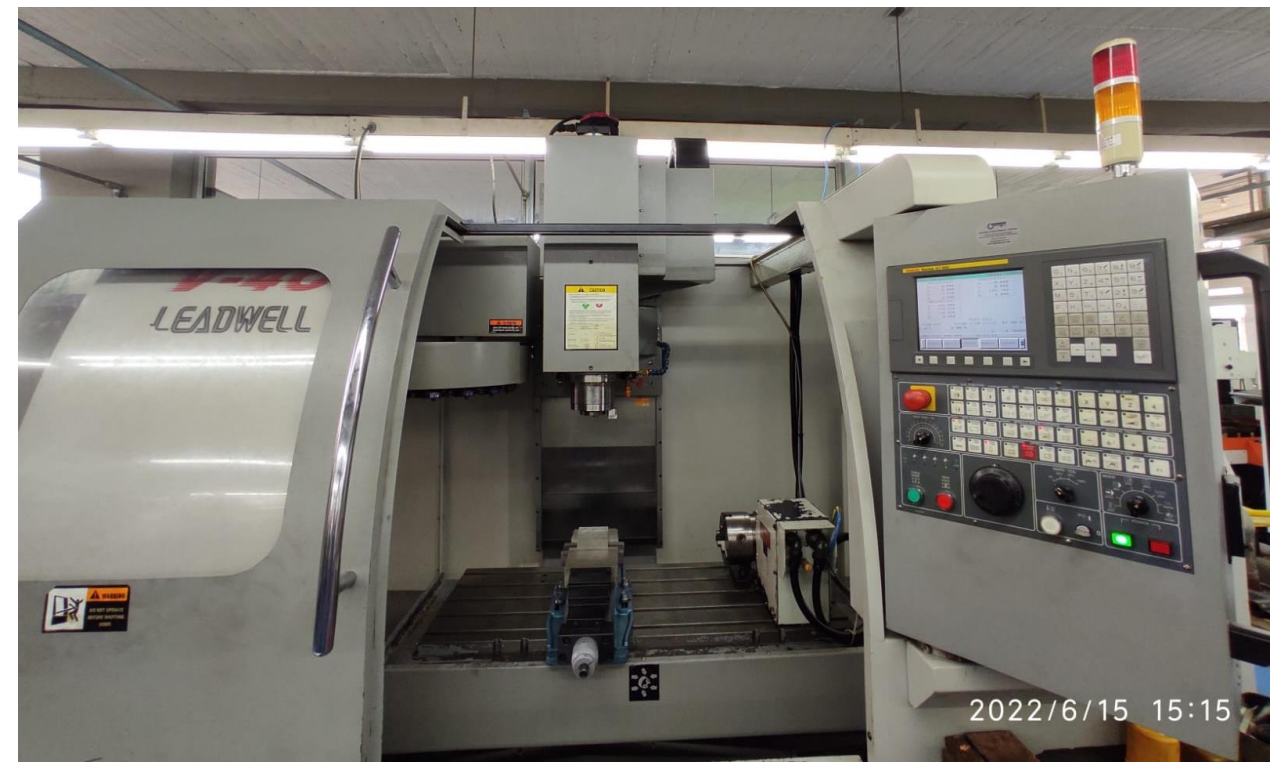

Para la adquisición de las señales de vibración, se utilizan cuatro sensores acelerómetros de base magnética *Shinkawa RN-AC102-2A* con ganancia 100 mV/g, una tarjeta de adquisición de datos fabricada por National Instruments de referencia *NI 9234* que cuenta con una frecuencia de lectura de 51,2 kHz y tres fresas, una de 8 mm, otra de 10 mm y una última de 12 mm, con ángulo de inclinación de hélice de 30 grados y con recubrimiento de AlTiSiN, Nano-blue coating. La toma de muestras de vibraciones sobre la máquina se realiza mecanizando bloques de aluminio y acero 1045.

Para cada prueba, el Grupo de Investigación de Tecnología Mecánica, se encarga de modelar la pieza a mecanizar, mostrada en la *Figura 11,* y generar los archivos con los códigos *G* que describen las trayectorias para cada mecanizado. Técnicos del CIDTI del SENA acondiciona la máquina CNC, se ubica el material de trabajo en la prensa y se posiciona la fresa en el cero de la pieza, por último, se instala la instrumentación, posicionando los sensores acelerómetros.

<span id="page-21-1"></span>*Figura 11. Geometría de la pieza.*

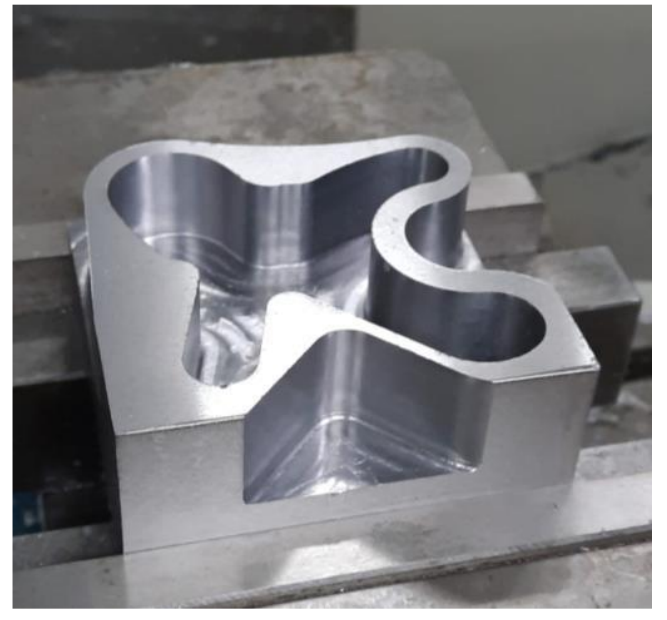

## <span id="page-21-0"></span>**3.1. PROTOCOLO DE ADQUISICIÓN DE DATOS**

Se inicia ubicando los sensores acelerómetros en el bastidor de la máquina CNC, muy cerca al motor que le da movimiento al husillo, estos sensores son de base magnética, lo que facilita su instalación, en la *Figura 12* se muestra un esquema de la ubicación de los sensores en la máquina y en la *Figura 13* se muestran los sensores ya ubicados.

Después se realiza la conexión de los sensores a la tarjeta de adquisición de datos y de la tarjeta al computador, en el computador se corrobora que la tarjeta esté habilitada para iniciar lecturas, esto desde el software NI MAX, y para finalizar el proceso de instalación de la instrumentación se ejecuta el algoritmo de lectura de vibraciones desde el software MATLAB para verificar que la instrumentación esté correctamente instalada.

<span id="page-22-0"></span>*Figura 12. Esquema de ubicación de los acelerómetros. Fuente: elaboración propia.*

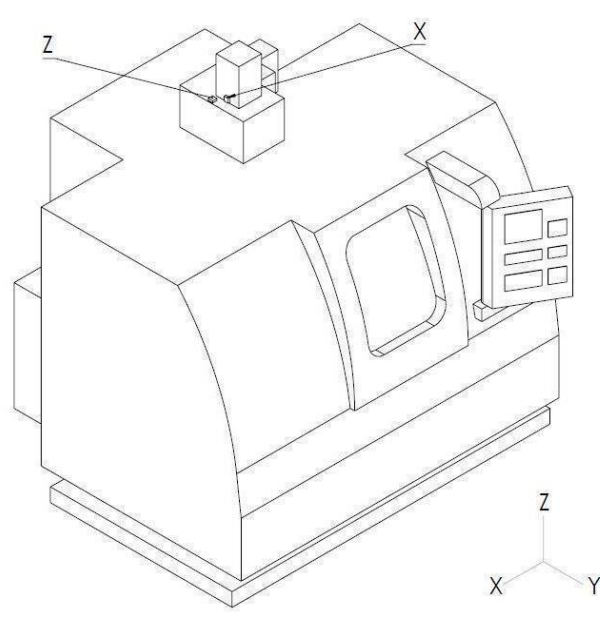

*a) Vista frontal de la fresadora b) Vista lateral de la fresadora*

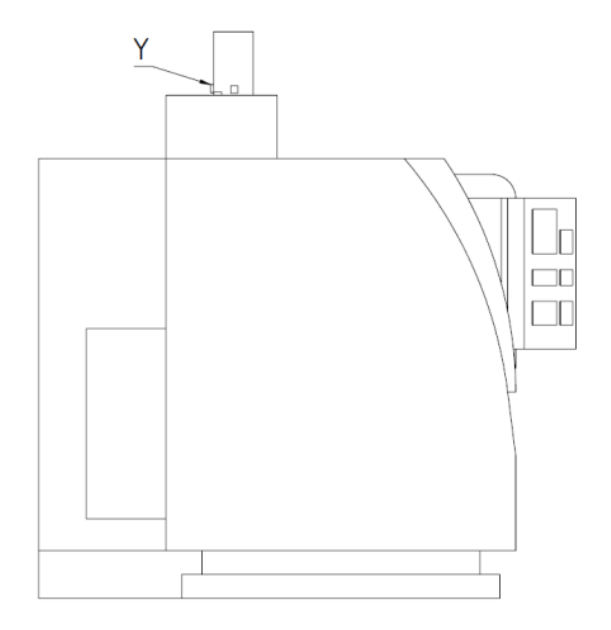

<span id="page-22-1"></span>*Figura 13. Ubicación de los acelerómetros.*

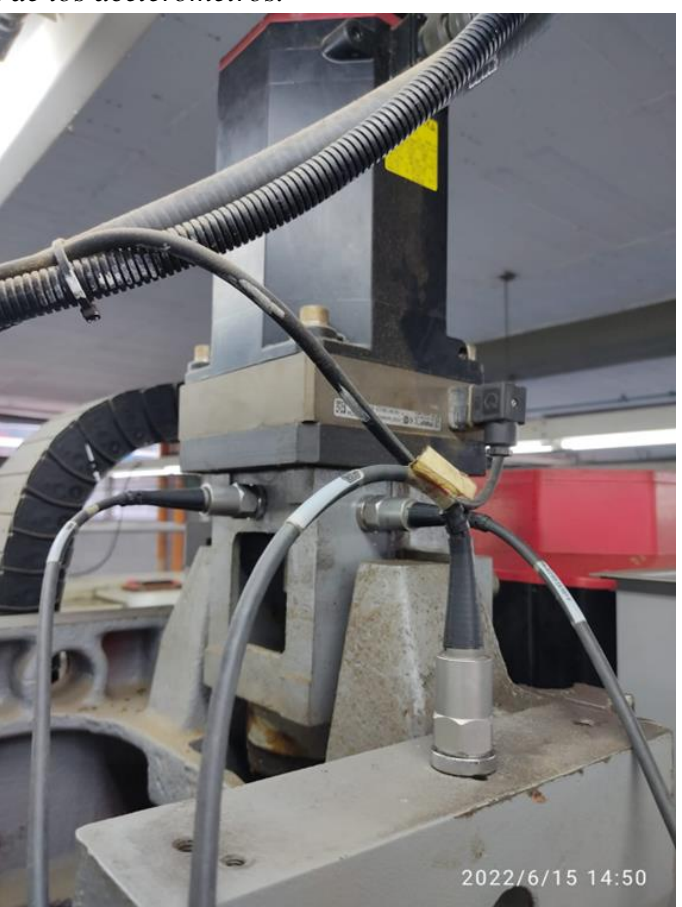

La *Figura 14* muestra el montaje general de la instrumentación para cada toma de muestras.

<span id="page-23-1"></span>*Figura 14. Montaje de instrumentación.*

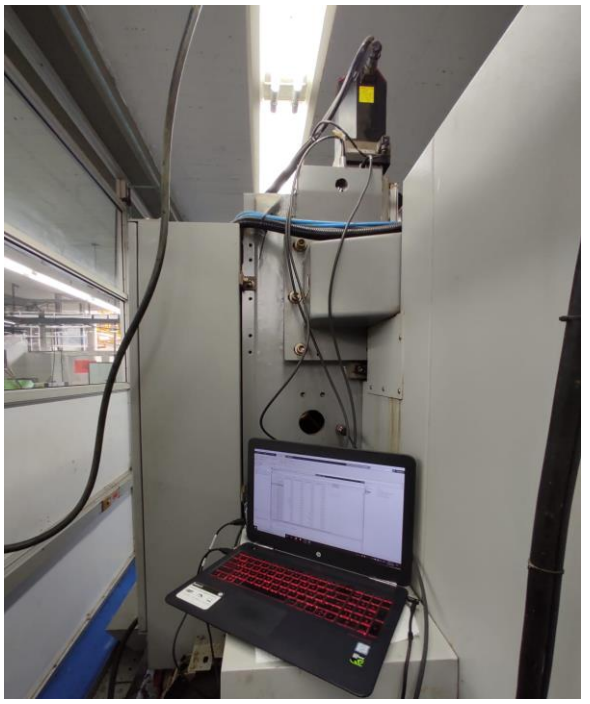

Durante cada proceso se toman señales de vibraciones por periodos de cinco segundos en diferentes instantes. Se realizó un total de ocho pruebas, mecanizando aluminio y acero 1045 con trayectorias tradicionales y trocoidales usando fresas de 8 mm, 10 mm y 12 mm.

Los parámetros de operación de la máquina CNC para cada prueba realizada se muestran en la *Tabla 1*:

|                                          | Parámetros de mecanizado - ACERO 1045 |        |                                                     |      |
|------------------------------------------|---------------------------------------|--------|-----------------------------------------------------|------|
|                                          | Fresa 8 mm                            |        | Fresa 12 mm                                         |      |
|                                          |                                       |        | Convencional   Trocoidal   Convencional   Trocoidal |      |
| Velocidad del husillo ${\rm [min^{-1}]}$ | 1000                                  | 6366   | 1000                                                | 5300 |
| Avance $XY$ [mm/min]                     | 400                                   | 1273,2 | 400                                                 | 1000 |
| Profundidad [mm]                         | (0.5)                                 | 24     | 0.5                                                 | 24   |

<span id="page-23-0"></span>*Tabla 1. Parámetros de mecanizado para cada ensayo.*

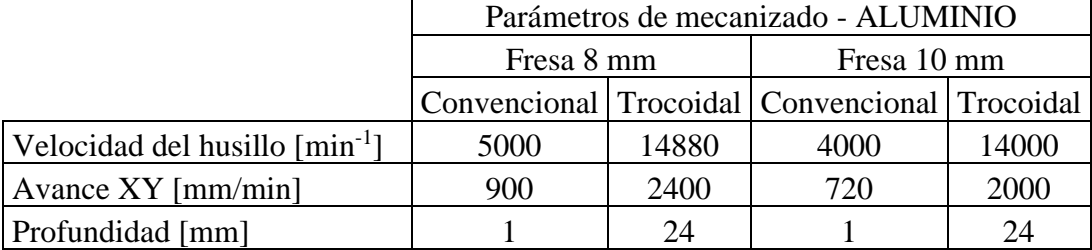

#### **4. RESULTADOS**

<span id="page-24-0"></span>En este capítulo se presentan los resultados de los análisis frecuenciales de las vibraciones, se tabularán las amplitudes pico encontradas y las frecuencias en las que se ubican. Los resultados se presentarán organizados según la fresa utilizada.

Las magnitudes del eje vertical de todas las figuras están en unidades de gravedad (g), el valor de la amplitud es un coeficiente de la gravedad terrestre  $(9,81 \text{ m/s}^2)$ .

#### <span id="page-24-1"></span>**4.1. RESULTADOS CON FRESA 8 mm**

A continuación, se muestran los resultados de la vibración obtenidos al mecanizar Acero 1045 y Aluminio con una fresa de 8 mm de diámetro y con los parámetros de corte en la *Tabla 1.*

#### <span id="page-24-2"></span>**4.1.1. ALUMINIO TROCOIDAL 8 mm**

Las figuras *15*, *16* y *17* muestran las vibraciones en la máquina CNC, en sus ejes Z, X y Y respectivamente, al mecanizar Aluminio, usando una fresa de 8 mm y estrategia trocoidal.

<span id="page-24-3"></span>*Figura 15. Espectro de vibraciones en eje Z – Aluminio – Trocoidal – Fresa de 8 mm.*

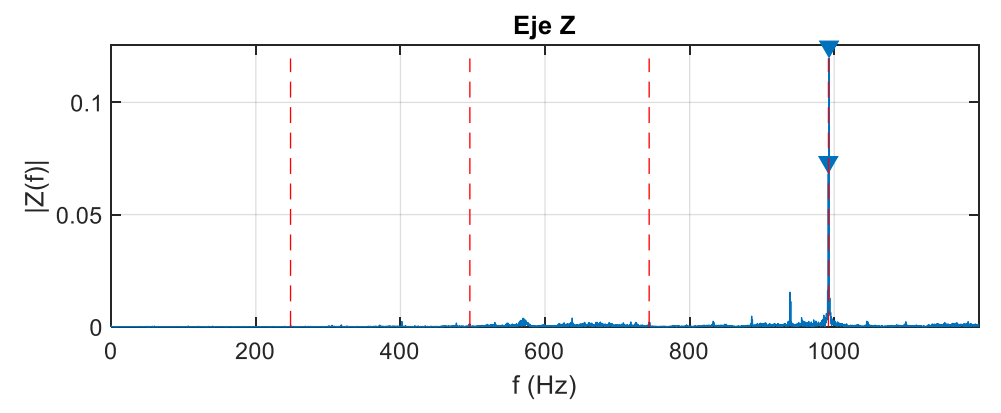

<span id="page-24-4"></span>*Figura 16. Espectro de vibraciones en eje Y – Aluminio – Trocoidal – Fresa de 8 mm.*

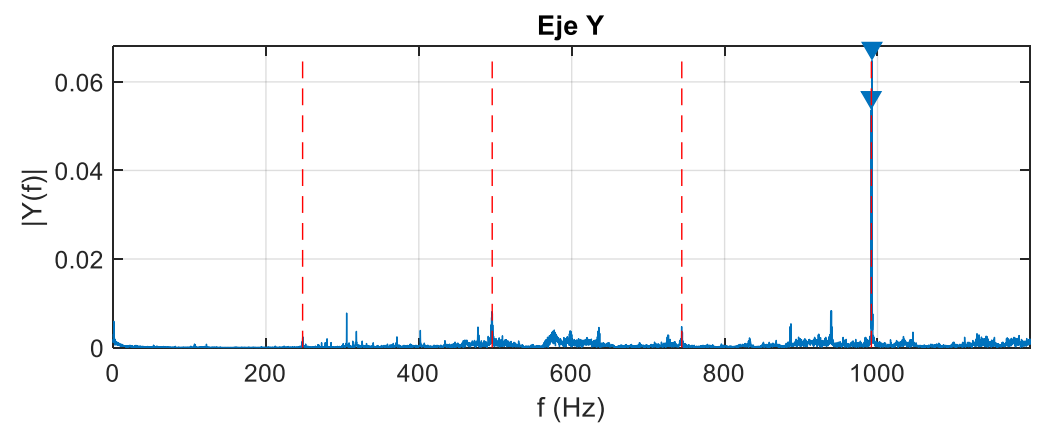

<span id="page-25-2"></span>*Figura 17. Espectro de vibraciones en eje X – Aluminio – Trocoidal – Fresa de 8 mm.*

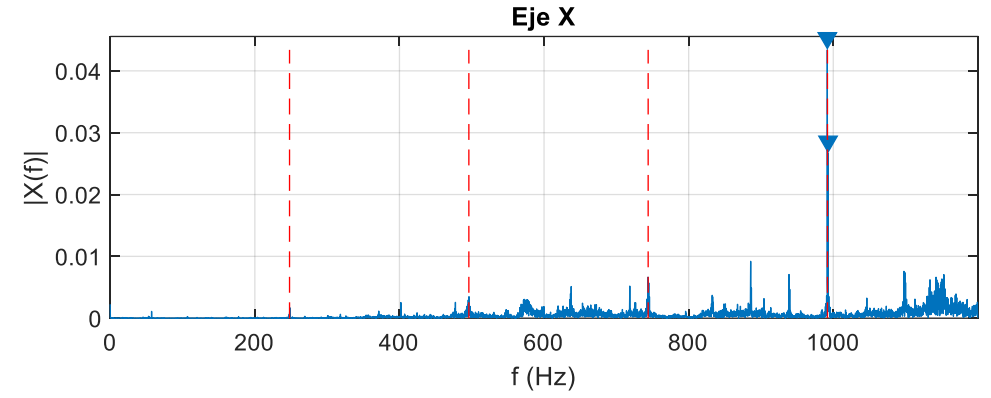

En la *Tabla 2* se muestra el resumen de los resultados obtenidos en los espectros de vibraciones al mecanizar aluminio con estrategia trocoidal y fresa de 8 mm.

<span id="page-25-1"></span>*Tabla 2. Resumen de picos de mayor amplitud – Aluminio – Trocoidal – Fresa de 8 mm.*

|                 | Eje X  | Eje Y  | Eje Z  |
|-----------------|--------|--------|--------|
| Amplitud [g]    | 0,0267 | 0,0648 | 0,1196 |
| Frecuencia [Hz] |        | 992,8  |        |

#### **4.1.2. ACERO TROCOIDAL 8 mm**

<span id="page-25-0"></span>Las figuras *18*, *19* y *20* muestran las vibraciones en la máquina CNC, en sus ejes X, Y y Z respectivamente, al mecanizar Acero 1045, usando una fresa de 8 mm y estrategia trocoidal.

<span id="page-25-3"></span>*Figura 18. Espectro de vibraciones en eje X – Acero 1045 – Trocoidal – Fresa de 8 mm.*

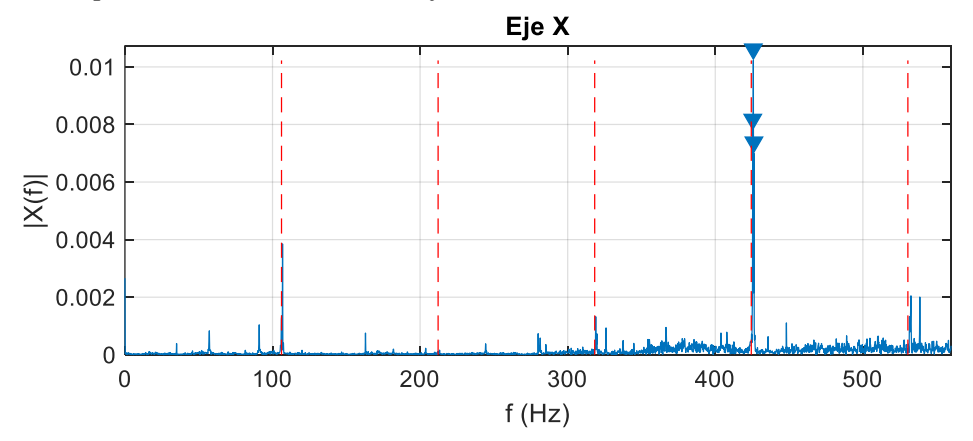

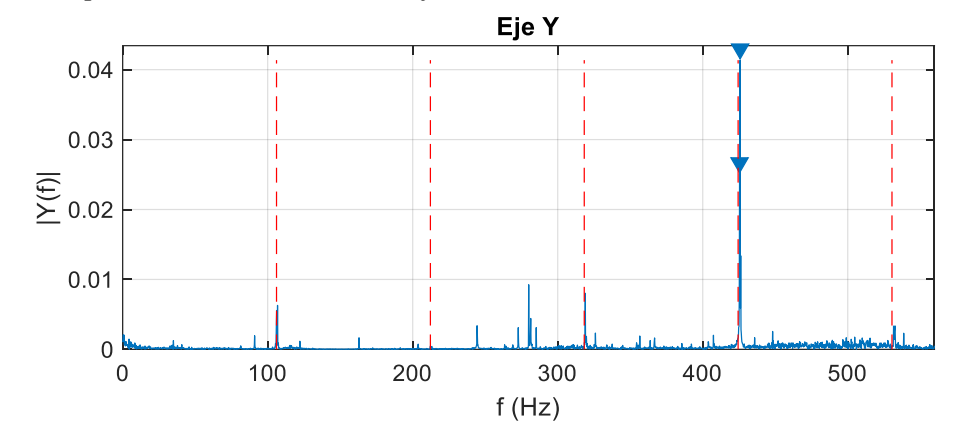

<span id="page-26-1"></span>*Figura 19. Espectro de vibraciones en eje Y – Acero 1045 – Trocoidal – Fresa de 8 mm.*

<span id="page-26-2"></span>*Figura 20. Espectro de vibraciones en eje Z – Acero 1045 – Trocoidal – Fresa de 8 mm.*

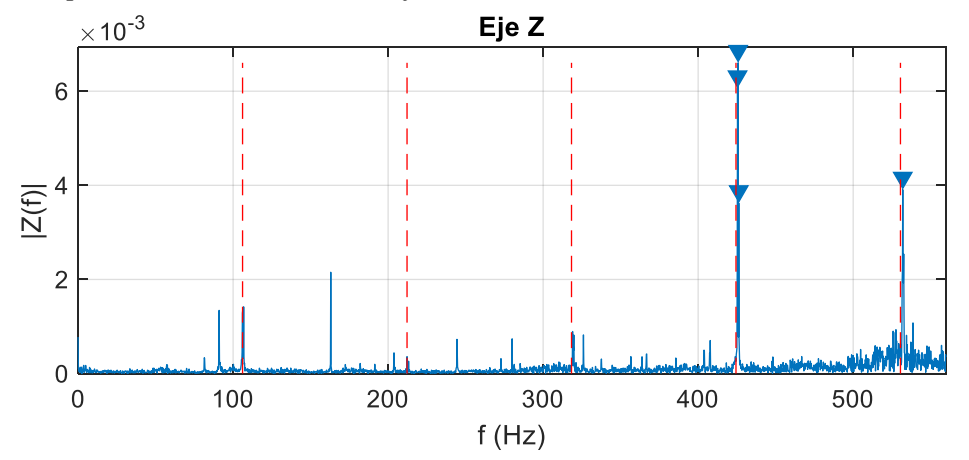

En la *Tabla 3* se muestra el resumen de los resultados obtenidos en los espectros de vibraciones al mecanizar acero 1045 con estrategia trocoidal y fresa de 8 mm.

<span id="page-26-0"></span>*Tabla 3. Resumen de picos de mayor amplitud – Acero 1045 – Trocoidal – Fresa de 8 mm.*

|                 | Eje X  | Eie Y  | Eje Z  |
|-----------------|--------|--------|--------|
| Amplitud [g]    | 0.0102 | 0,0414 | 0,0066 |
| Frecuencia [Hz] | 425.8  |        |        |

#### **4.1.3. ACERO CONVENCIONAL 8 mm**

<span id="page-27-0"></span>Las figuras *21*, *22* y *23* muestran las vibraciones en la máquina CNC, en sus ejes X, Y y Z respectivamente, al mecanizar Acero 1045, usando una fresa de 8 mm y estrategia convencional.

<span id="page-27-1"></span>*Figura 21. Espectro de vibraciones en eje X – Acero 1045 – Convencional – Fresa de 8 mm.*

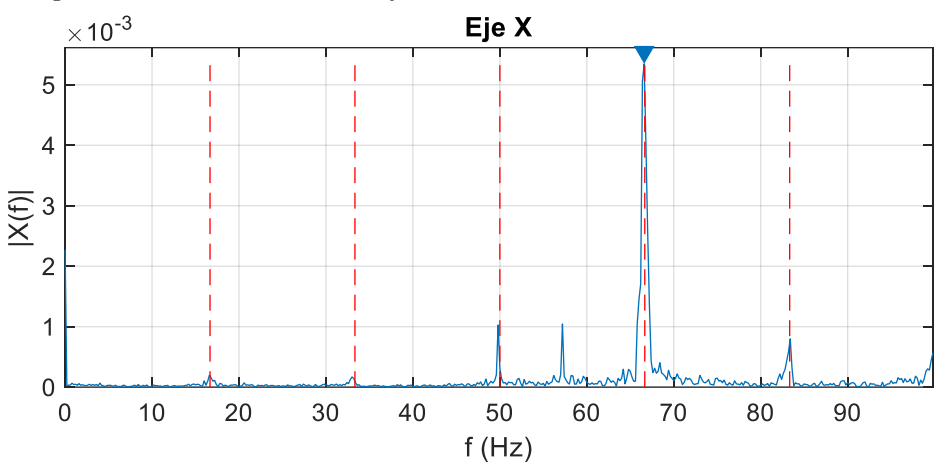

<span id="page-27-2"></span>*Figura 22. Espectro de vibraciones en eje Y – Acero 1045 – Convencional – Fresa de 8 mm.*

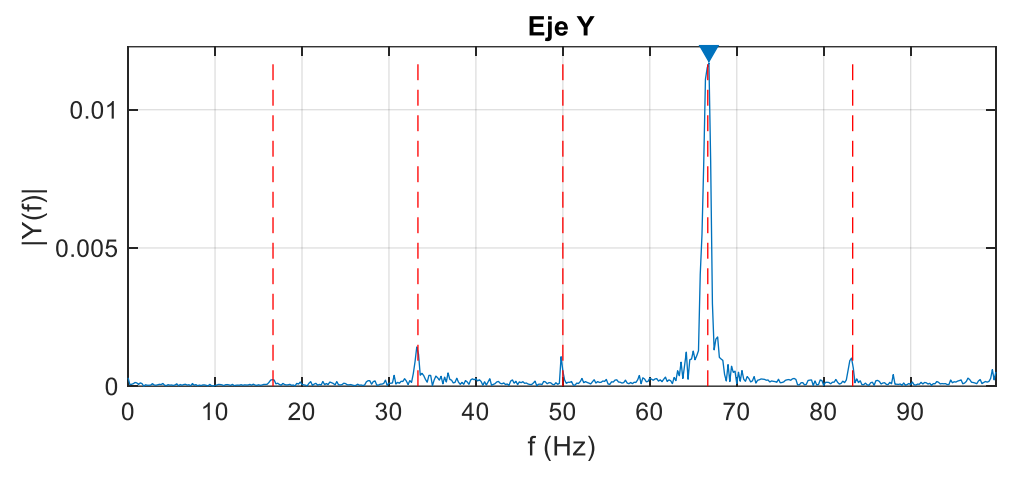

<span id="page-28-2"></span>*Figura 23. Espectro de vibraciones en eje Z – Acero 1045 – Convencional – Fresa de 8 mm.*

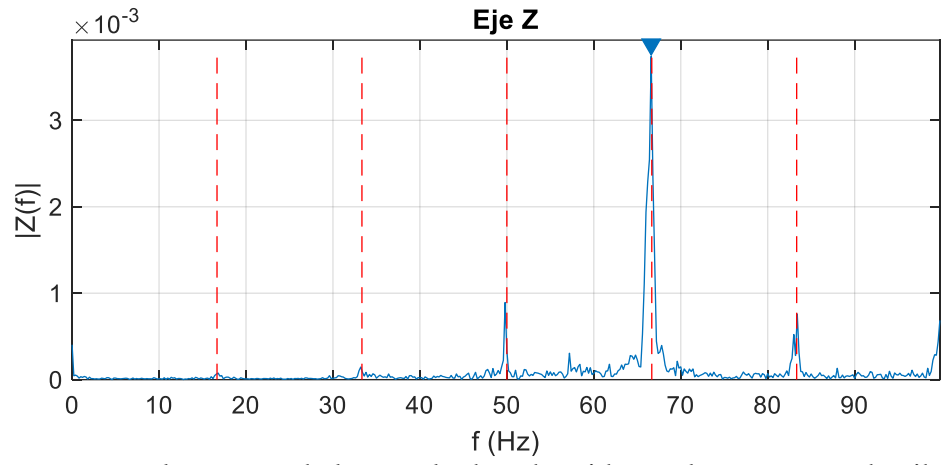

En la *Tabla 4* se muestra el resumen de los resultados obtenidos en los espectros de vibraciones al mecanizar acero 1045 con estrategia convencional y fresa de 8 mm.

<span id="page-28-1"></span>*Tabla 4. Resumen de picos de mayor amplitud – Acero 1045 – Convencional – Fresa de 8 mm.*

|                 | Eje X  | Eje Y  | Eje Z  |
|-----------------|--------|--------|--------|
| Amplitud [g]    | 0.0053 | 0.0117 | 0.0037 |
| Frecuencia [Hz] |        | 66,6   |        |

#### **4.1.4. ALUMINIO CONVENCIONAL 8 mm**

<span id="page-28-0"></span>Las figuras *24*, *25* y *26* muestran las vibraciones en la máquina CNC, en sus ejes X, Y y Z respectivamente, al mecanizar Aluminio, usando una fresa de 8 mm y estrategia convencional.

<span id="page-28-3"></span>*Figura 24. Espectro de vibraciones en eje X – Aluminio – Convencional – Fresa de 8 mm.*

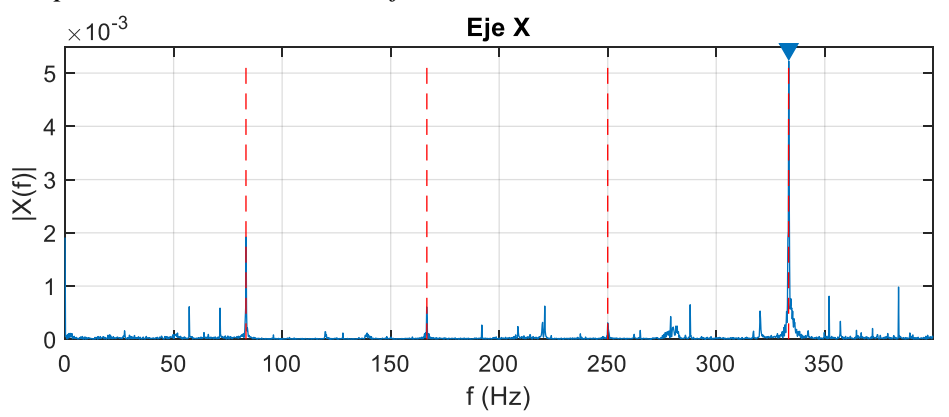

<span id="page-29-3"></span>*Figura 25. Espectro de vibraciones en eje Y – Aluminio – Convencional – Fresa de 8 mm.*

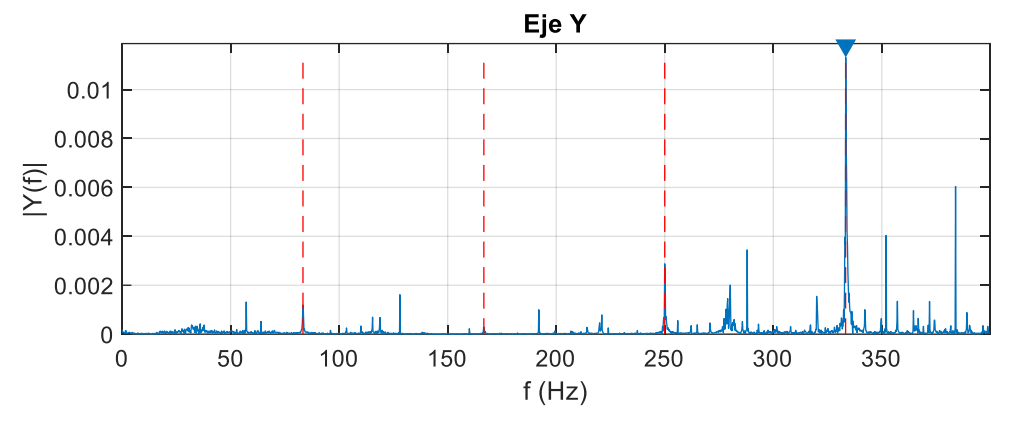

<span id="page-29-4"></span>*Figura 26. Espectro de vibraciones en eje Z – Aluminio – Convencional – Fresa de 8 mm.*

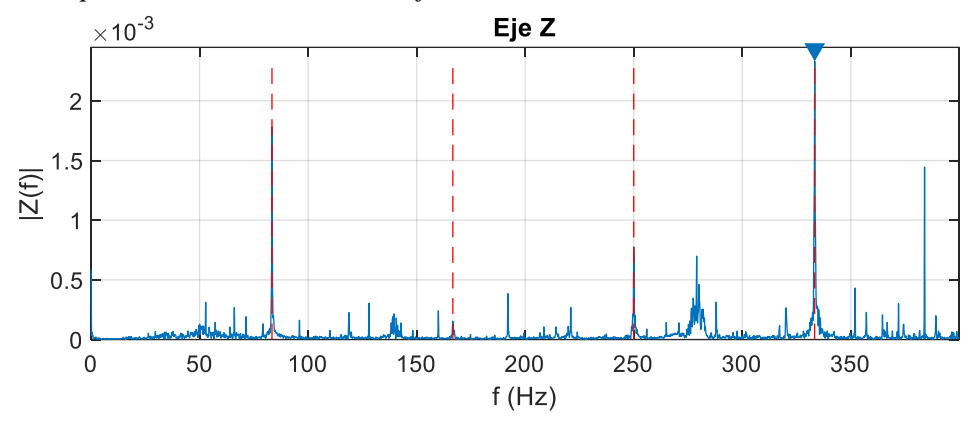

En la *Tabla 5* se muestra el resumen de los resultados obtenidos en los espectros de vibraciones al mecanizar aluminio con estrategia convencional y fresa de 8 mm.

<span id="page-29-2"></span>*Tabla 5. Resumen de picos de mayor amplitud – Aluminio – Convencional – Fresa de 8 mm*

|                 | Eje X  | Eie Y  | Eie Z  |
|-----------------|--------|--------|--------|
| Amplitud [g]    | 0.0052 | 0,0113 | 0,0023 |
| Frecuencia [Hz] |        | 333,4  |        |

#### <span id="page-29-0"></span>**4.2. RESULTADOS CON FRESA DE 10 mm**

A continuación, se muestran los resultados de la vibración obtenidos al mecanizar Aluminio con una fresa de 10 mm de diámetro y con los parámetros de corte en la *Tabla 1.*

#### <span id="page-29-1"></span>**4.2.1. ALUMINIO TROCOIDAL 10 mm**

Las figuras *27*, *28* y *29* muestran las vibraciones en la máquina CNC, en sus ejes X, Y y Z respectivamente, al mecanizar Aluminio, usando una fresa de 10 mm y estrategia trocoidal.

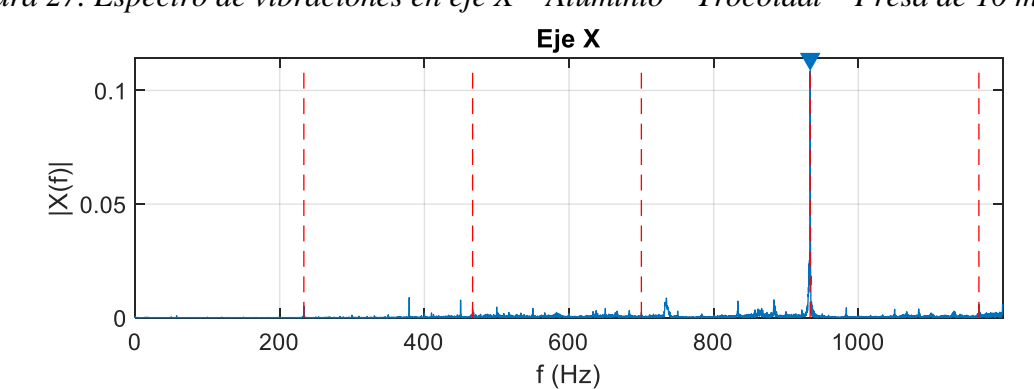

<span id="page-30-1"></span>*Figura 27. Espectro de vibraciones en eje X – Aluminio – Trocoidal – Fresa de 10 mm.*

<span id="page-30-2"></span>*Figura 28. Espectro de vibraciones en eje Y – Aluminio – Trocoidal – Fresa de 10 mm.*

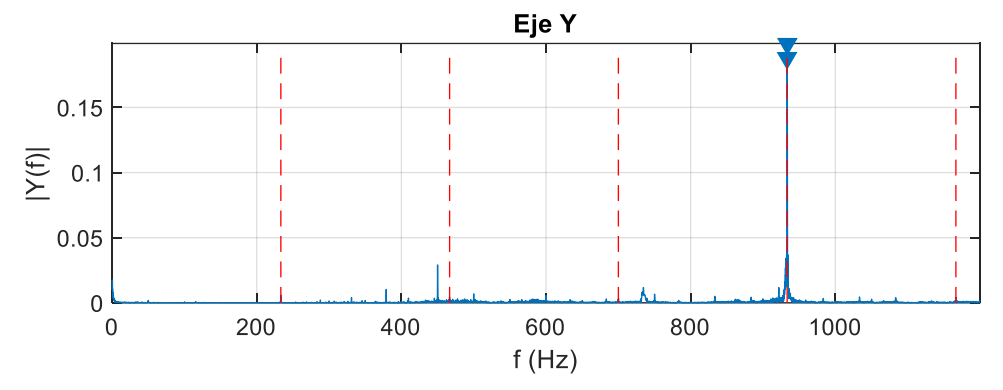

<span id="page-30-3"></span>*Figura 29. Espectro de vibraciones en eje Z – Aluminio – Trocoidal – Fresa de 10 mm.*

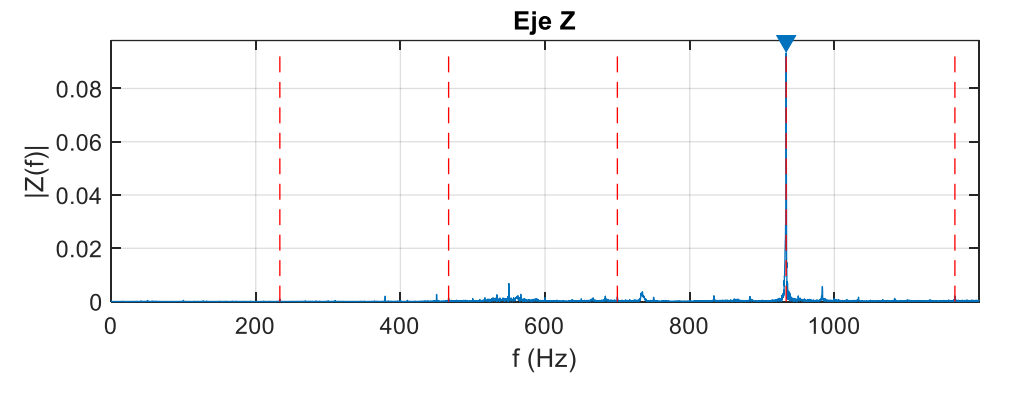

En la *Tabla 6* se muestra el resumen de los resultados obtenidos en los espectros de vibraciones al mecanizar aluminio con estrategia trocoidal y fresa de 10 mm.

<span id="page-30-0"></span>*Tabla 6. Resumen de picos de mayor amplitud – Aluminio – Trocoidal – Fresa de 10 mm.*

|                 | Eje X | Eie ` | Eie 7 |
|-----------------|-------|-------|-------|
| Amplitud [g]    |       |       | ng    |
| Frecuencia [Hz] |       |       |       |

#### <span id="page-31-0"></span>**4.2.2. ALUMINIO CONVENCIONAL 10 mm**

Las figuras *30*, *31* y *32* muestran las vibraciones en la máquina CNC, en sus ejes X, Y y Z respectivamente, al mecanizar Aluminio, usando una fresa de 10 mm y estrategia convencional.

<span id="page-31-1"></span>*Figura 30. Espectro de vibraciones en eje X – Aluminio – Convencional – Fresa de 10 mm.*

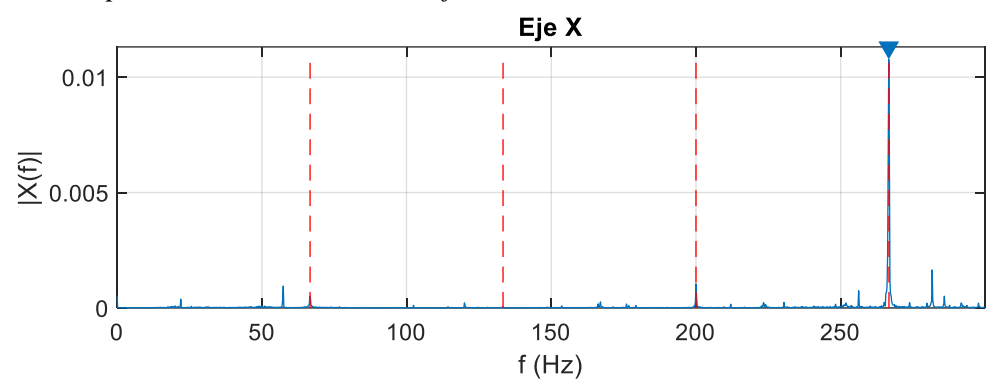

<span id="page-31-2"></span>*Figura 31. Espectro de vibraciones en eje Y – Aluminio – Convencional – Fresa de 10 mm.*

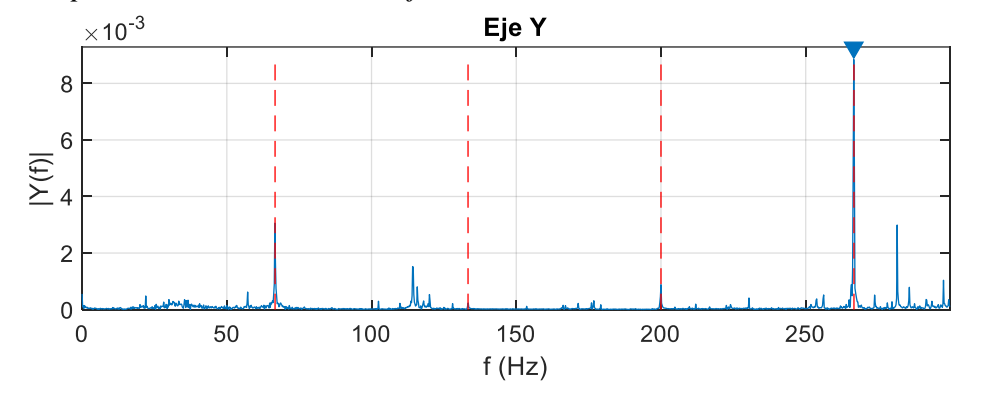

<span id="page-31-3"></span>*Figura 32. Espectro de vibraciones en eje Z – Aluminio – Convencional – Fresa de 10 mm.*

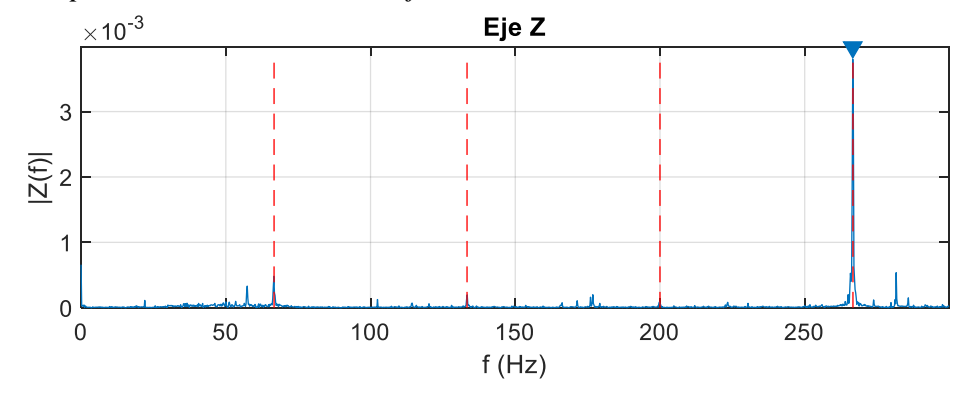

En la *Tabla 7* se muestra el resumen de los resultados obtenidos en los espectros de vibraciones al mecanizar aluminio con estrategia convencional y fresa de 10 mm.

Eje X  $\parallel$  Eje Y  $\parallel$  Eje Z Amplitud [g]  $0,0108$  0,0088 0,0038 Frecuencia [Hz] 266,6

<span id="page-32-2"></span>*Tabla 7. Resumen de picos de mayor amplitud – Aluminio – Convencional – Fresa de 10 mm*

#### <span id="page-32-0"></span>**4.3. RESULTADOS CON FRESA DE 12mm**

A continuación, se muestran los resultados de la vibración obtenidos al mecanizar Acero 1045 con una fresa de 12 mm de diámetro y con los parámetros de corte en la *Tabla 1.*

### <span id="page-32-1"></span>**4.3.1. ACERO CONVENCIONAL 12 mm**

Las figuras *33*, *34* y *35* muestran las vibraciones en la máquina CNC, en sus ejes X, Y y Z respectivamente, al mecanizar Acero 1045, usando una fresa de 12 mm y estrategia convencional.

<span id="page-32-3"></span>*Figura 33. Espectro de vibraciones en eje X – Acero 1045 – Convencional – Fresa de 12 mm.*

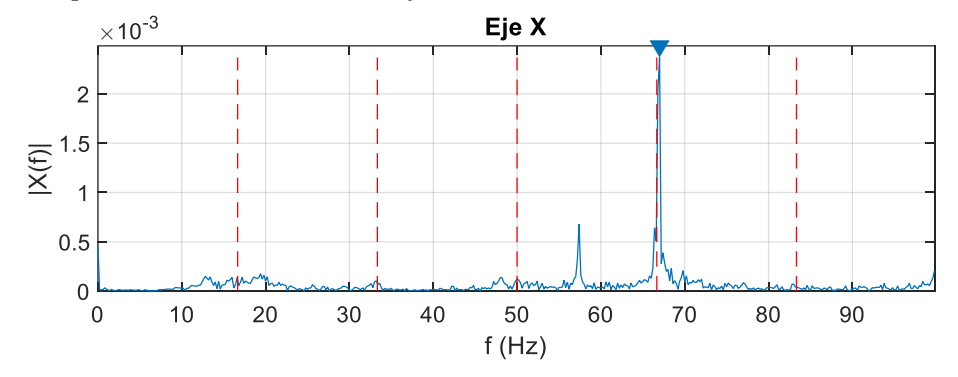

<span id="page-32-4"></span>*Figura 34. Espectro de vibraciones en eje Y – Acero 1045 – Convencional – Fresa de 12 mm.*

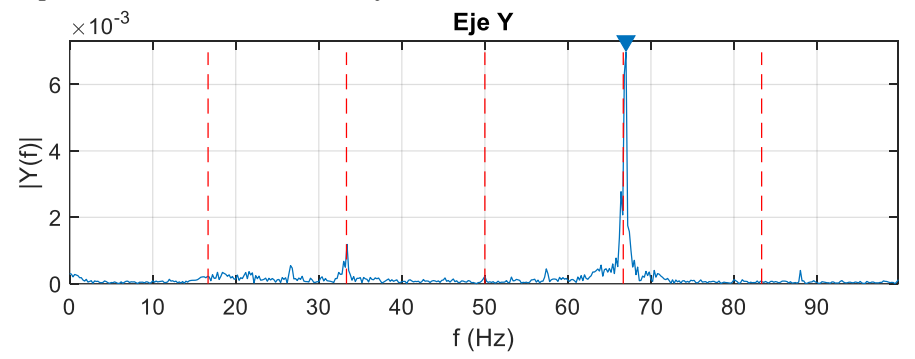

<span id="page-33-2"></span>*Figura 35. Espectro de vibraciones en eje Z – Acero 1045 – Convencional – Fresa de 12 mm.*

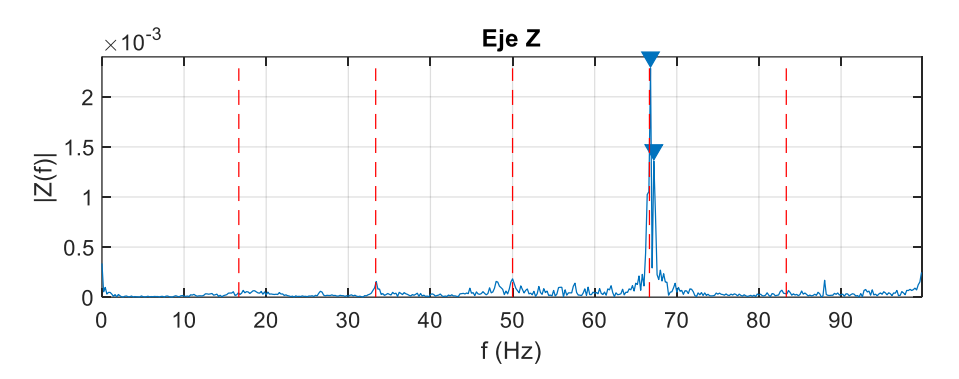

En la *Tabla 8* se muestra el resumen de los resultados obtenidos en los espectros de vibraciones al mecanizar acero 1045 con estrategia convencional y fresa de 12 mm.

<span id="page-33-1"></span>*Tabla 8. Resumen de picos de mayor amplitud – Acero 1045 – Convencional – Fresa de 12 mm*

|                 | Eje X | Eie Y | Eie Z |
|-----------------|-------|-------|-------|
| Amplitud [g]    |       | ነ በበር | 0.001 |
| Frecuencia [Hz] |       | 61    |       |

#### **4.3.2. ACERO TROCOIDAL 12 mm**

<span id="page-33-0"></span>Las figuras *36*, *37* y *38* muestran las vibraciones en la máquina CNC, en sus ejes X, Y y Z respectivamente, al mecanizar Acero 1045, usando una fresa de 12 mm y estrategia trocoidal.

<span id="page-33-3"></span>*Figura 36. Espectro de vibraciones en eje X – Acero 1045 – Trocoidal – Fresa de 12 mm.*

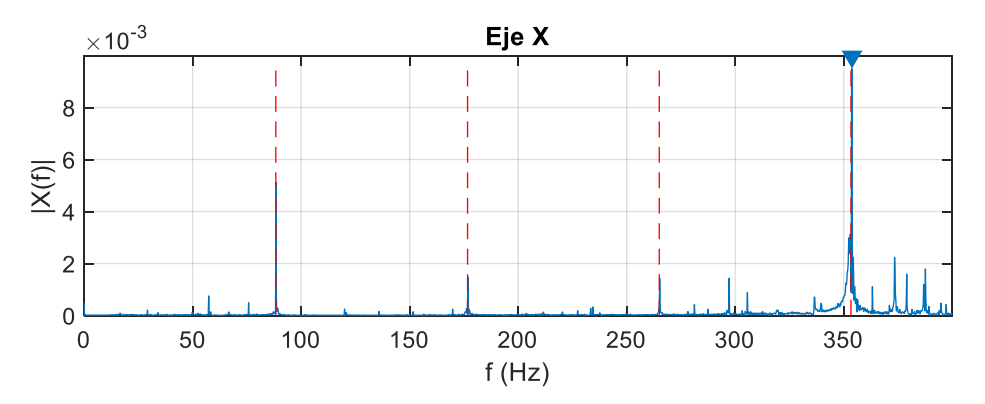

<span id="page-34-2"></span>*Figura 37. Espectro de vibraciones en eje Y – Acero 1045 – Trocoidal – Fresa de 12 mm.*

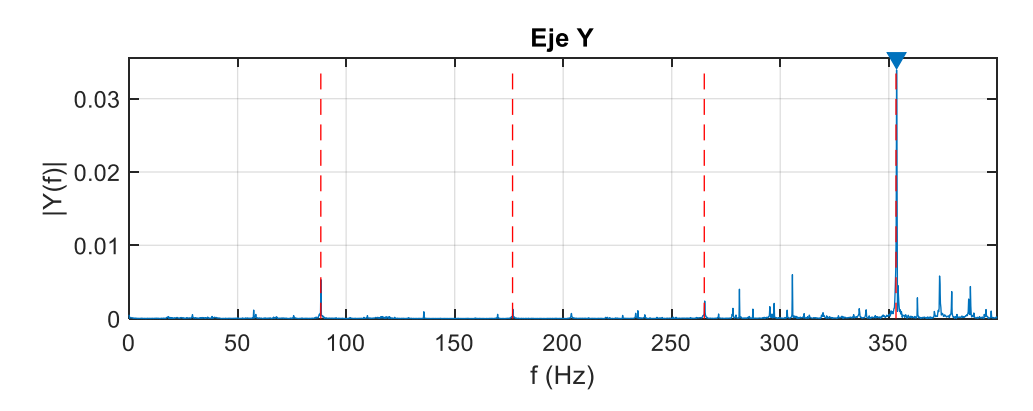

<span id="page-34-3"></span>*Figura 38. Espectro de vibraciones en eje Z – Acero 1045 – Trocoidal – Fresa de 12 mm.*

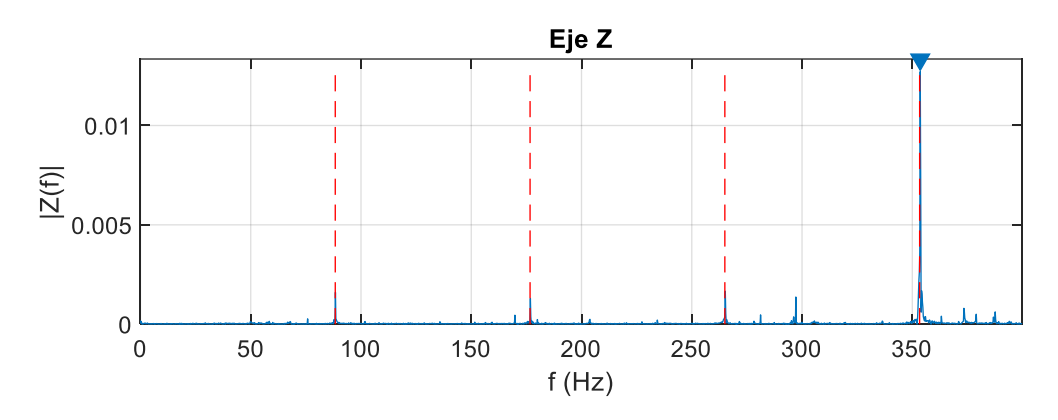

En la *Tabla 9* se muestra el resumen de los resultados obtenidos en los espectros de vibraciones al mecanizar acero 1045 con estrategia trocoidal y fresa de 12 mm.

<span id="page-34-1"></span>*Tabla 9. Resumen de picos de mayor amplitud – Acero 1045 – Trocoidal – Fresa de 12 mm*

|                 | Eje X  | Eje Y  | Eie Z  |
|-----------------|--------|--------|--------|
| Amplitud [g]    | 0.0095 | 0,0339 | 0.0127 |
| Frecuencia [Hz] |        | 353,6  |        |

# <span id="page-34-0"></span>**4.4. ANÁLISIS DE RESULTADOS**

En este apartado se realizará el análisis de los resultados obtenidos durante los procesos de mecanizado, explicando lo que se evidencia en las gráficas de los espectros y haciendo comparaciones entre los valores de las vibraciones.

Todas las figuras presentadas en el apartado 4.1 contienen líneas verticales intermitentes de color rojo, estas líneas marcan la ubicación de los armónicos en el espectro, es decir, la primera línea roja punteada vertical de izquierda a derecha ubica el primer armónico o la frecuencia de giro del husillo de la máquina CNC, la segunda ubica el segundo armónico o dos veces la frecuencia del husillo (2X), la tercera marca el 3X y así sucesivamente.

Es evidente que en todas las gráficas los picos de amplitudes de vibraciones más altos están ubicados en la cuarta línea roja punteada vertical, es decir, en el cuarto armónico. Recordando que las fresas usadas cuentan con cuatro filos, se puede asegurar que las vibraciones con mayor amplitud son generadas en la herramienta, por el contacto de cada filo con la pieza de trabajo. La herramienta es la pieza que transfiere la vibración a la máquina.

En la *Tabla 10* se muestran los coeficientes de las magnitudes de la vibración y su comparación entre sí por cada eje, la vibración generada en la máquina en el eje Z mecanizando aluminio con la estrategia trocoidal, usando fresa de 8 mm, es 52 veces mayor que mecanizando el mismo material con mecanizado convencional. En todos los ejes la vibración es mayor mecanizando con la estrategia trocoidal, pero en el eje Z la diferencia es mucho mayor.

<span id="page-35-0"></span>*Tabla 10. Comparación resultados – Aluminio – Fresa de 8 mm*

|                     |              | Eie X  | Eie Y  | Eje Z  | Frecuencia [Hz] |
|---------------------|--------------|--------|--------|--------|-----------------|
| Aluminio            | Convencional | 0,0052 | 0,0113 | 0,0023 | 333.4           |
| Fresa 8mm Trocoidal |              | 0,0267 | 0,0648 | 0,1196 | 992.8           |
|                     | Relación     | 5.13   | 5.73   | 52     | 2,98            |

La *Tabla 11* muestra que las amplitudes de las vibraciones son mayores mecanizando acero 1045 con la estrategia trocoidal, la mayor diferencia se presenta en el eje Y, siendo 3.54 la relación entre las vibraciones.

<span id="page-35-1"></span>*Tabla 11. Comparación resultados – Acero 1045 – Fresa de 8 mm*

|            |              | Eie X  | Eie Y  | Eie Z  | Frecuencia [Hz] |
|------------|--------------|--------|--------|--------|-----------------|
| Acero 1045 | Convencional | 0,0053 | 0.0117 | 0,0037 | 66.6            |
| Fresa 8mm  | l Trocoidal  | 0,0102 | 0,0414 | 0,0066 | 425,8           |
|            | Relación     | 1.92   | 3,54   | 1.78   | 6,39            |

En la *Tabla 12* se aprecia que las vibraciones mecanizando aluminio con una fresa de 10 mm son mayores usando la estrategia trocoidal, la mayor diferencia se presenta en el eje Z, teniendo una relación de 23.68 entre las vibraciones.

<span id="page-35-2"></span>*Tabla 12. Comparación resultados – Aluminio – Fresa de 10 mm*

|            |              | Eie X  | Eie Y  | Eie Z  | Frecuencia [Hz] |
|------------|--------------|--------|--------|--------|-----------------|
| Aluminio   | Convencional | 0.0108 | 0.0088 | 0,0038 | 266,6           |
| Fresa 10mm | Trocoidal    | 0,11   | 0.19   | 0.09   | 933,4           |
|            | Relación     | 10,19  | 21,59  | 23,68  | 3,50            |

La *Tabla 13* muestra el mismo comportamiento de las anteriores, el mecanizado trocoidal genera magnitudes de vibraciones mayores que en el mecanizado convencional, en este caso, la mayor diferencia se presenta en el eje Z, siendo 5.52 la relación entre las magnitudes de vibraciones de las dos estrategias de mecanizado.

|            |              | Eie X  | Eie Y  | Eie Z  | Frecuencia [Hz] |
|------------|--------------|--------|--------|--------|-----------------|
| Acero 1045 | Convencional | 0,0024 | 0.007  | 0,0023 | 67              |
| Fresa 12mm | l Trocoidal  | 0,0095 | 0,0339 | 0.0127 | 353,6           |
|            | Relación     | 3.96   | 4,84   | 5,52   | 5,28            |

<span id="page-36-0"></span>*Tabla 13. Comparación resultados – Acero 1045 – Fresa de 12 mm*

Revisando a detalle las comparaciones entre los materiales se evidencia que la relación de vibración en mecanizados de aluminio es mayor que en el acero 1045, en promedio, las vibraciones mecanizando aluminio con estrategia trocoidal aumentaron en 19.72 veces el valor de la estrategia convencional, contrastando el aumento promedio de 3.59 mecanizando acero 1045.

Para hacer un análisis de productividad, el tiempo de mecanizado de la pieza en acero 1045 con fresa de 8 mm, usando la estrategia trocoidal demoró 16.6 minutos y con la estrategia tradicional 270 minutos, una reducción del tiempo de manufactura en 93.8%, lo cual permite establecer que, aunque la vibración sea mayor, el ciclo de esta va a ser mucho menor, es decir, la máquina CNC operando con mecanizado trocoidal está sometida a altas vibraciones por un periodo de tiempo corto, por otro lado, la máquina operando con mecanizado tradicional tiene vibraciones moderadas por un periodo de tiempo más largo, fabricando la misma pieza.

El estado final de la herramienta fue diferente entre las estrategias, después del mecanizado trocoidal no se evidenciaron desgastes puntuales ni cambios apreciables en la integridad de la herramienta, pero después del mecanizado tradicional si se vio el desgaste en los filos de la punta y los alrededores. En la *Figura 39* se muestra la fresa de 10 mm en la que se evidencia desgaste en los filos de las cuatro puntas, la foto fue tomada después de mecanizar Acero 1045 con estrategia tradicional.

<span id="page-37-0"></span>*Figura 39. Estado final de fresa de 10 mm después de mecanizado tradicional al Acero 1045.*

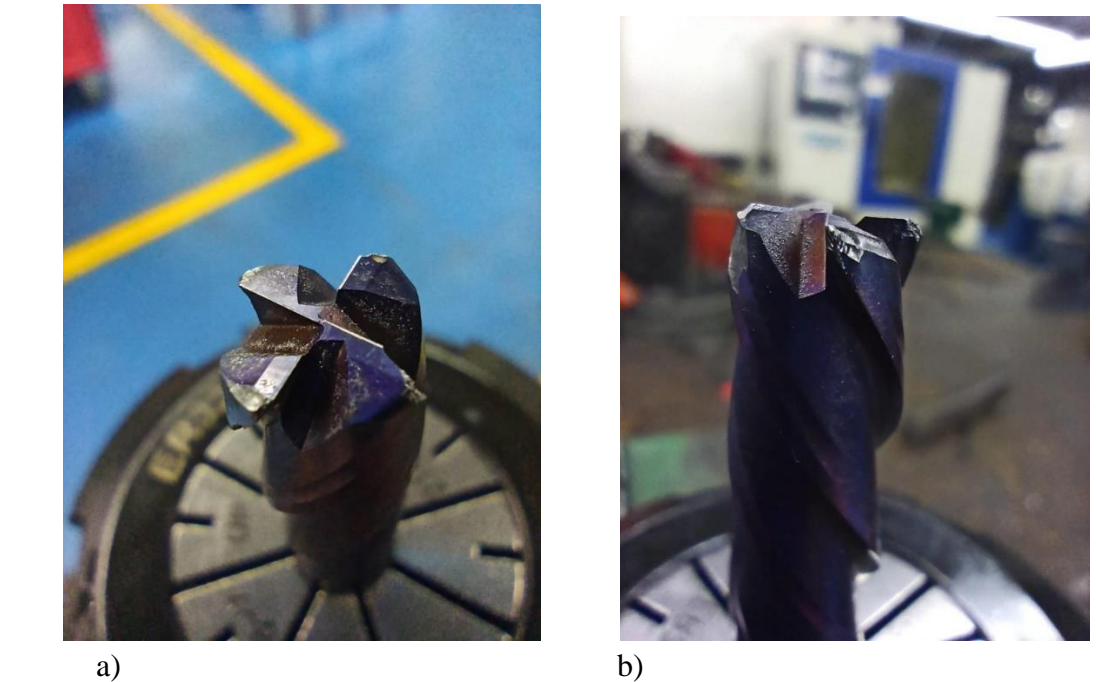

Adicionalmente, en paralelo, se realizaron mediciones de consumo energético de la máquina CNC para ambas estrategias de mecanizado, con el equipo *Fluke 430*, el cual es un analizador trifásico de calidad eléctrica y energía. Midiendo el voltaje y la corriente por ciclos de un minuto se calculó la potencia consumida y según el tiempo de duración del mecanizado se calculó la energía total consumida.

El consumo energético de la máquina CNC operando con estrategia tradicional fue de 3,51 kWh para finalizar la pieza, por otro lado, la máquina operando con la estrategia trocoidal consumió 0,51 kWh.

Se realizaron cálculos del costo de la energía consumida por pieza para cada estrategia, definiendo el costo por cada kWh el relacionado en el *Tarifario Enero 2023* [19], del proveedor de energía eléctrica ENEL, suponiendo que la empresa manufacturera está registrada como cliente industrial con contribución, que se encuentra en un sector no residencial y tiene un nivel 2 de tensión, el costo por kWh es de COP \$719.28. Por lo tanto, el costo energético para producir una pieza con la estrategia tradicional fue de COP \$2524.67, contrastando con el costo energético de la estrategia trocoidal que fue de COP \$366.83.

### **5. CONCLUSIONES**

<span id="page-38-0"></span>En esta investigación se presentan los resultados preliminares del proyecto anteriormente mencionado, se muestra la comparación de las vibraciones mecánicas en una máquina CNC de gama media manufacturando la misma pieza con dos estrategias de mecanizado diferentes.

Las vibraciones son mayores en el mecanizado trocoidal debido a que sus parámetros de operación son más agresivos con la pieza, tiene una tasa de remoción de material mucho mayor ocasionando mayores vibraciones en la máquina CNC. Por otro lado, estas vibraciones estarán presentes por periodos de tiempo comparativamente cortos, pues el mecanizado tradicional demoró 15 veces más. Aunque las magnitudes de las vibraciones son menores, el fenómeno de la fatiga sobre la herramienta y la máquina CNC puede ser más perjudicial en el mecanizado tradicional que en el trocoidal.

En términos de productividad, el proceso de mecanizado trocoidal es mucho más productivo; en el caso presentado, por cada pieza fabricada con la estrategia tradicional se podrían haber fabricado 15 piezas con la estrategia trocoidal.

El desgaste de la herramienta es homogéneo en el mecanizado trocoidal, no hay puntos específicos donde se localice el desgaste, esto optimiza el aprovechamiento del recurso de herramienta.

Con respecto al consumo energético según la estrategia de mecanizado utilizada, se concluye que la máquina operando con mecanizado trocoidal es mucho más eficiente, el mecanizado tradicional consume 6,8 veces la energía utilizada con mecanizado trocoidal. Lo que impacta directamente en el costo de fabricación de piezas y por lo tanto habilita la posibilidad de aumentar las utilidades de las empresas que realizan producción en serie con máquinas CNC.

La estrategia de mecanizado trocoidal es una alternativa muy viable para aquellas compañías del sector metalmecánico que posean máquinas CNC de gama media y que dentro de sus planes de desarrollo empresarial tengan contemplada la optimización de los procesos de mecanizado.

#### **REFERENCIAS**

- <span id="page-39-0"></span>[1] E. A. Avallone, T. Baumesteir y A. M. Sadegh, Marks' Standard Handbook for Mechanical Engineers, Mc Graw Hill, 1996.
- [2] A. Pleta y L. Mears, «Cutting Force Investigation of Trochoidal Milling in Nickel-based Superalloy,» Procedia Manufacturing, vol. 5, pp. 1348-1356, 2016.
- [3] CENTRO DE DISEÑO E INNOVACIÓN TECNOLÓGICO INDUSTRIAL, SENA, Dosquebradas, Implementación de estrategias de corte efectivo en mecanizado de alta velocidad para máquinas CNC de gama media, Dosquebradas, 2019.
- [4] Cámara de Comercio de Dosquebradas, «Estudio encadenamiento productivo,» Dosquebradas, Colombia, 2013.
- [5] W. Shixiong, M. Wei, L. Bin y W. Chengyong, «Trochoidal machining for the high-speed milling of pockets,» Journal of Materials Processing Technology, vol. 233, pp. 29-43, 2016.
- [6] K. Xu, B. Wu, Z. Li y K. Tang, «Time-efficient trochoidal tool path generation for milling arbitrary curved slots,» Journal of manufacturing science and engineering, vol. 141, nº 3, p. 031008 (14 páginas), 2019.
- [7] G. Fromentin, D. Prat y A. D'Acunto, «Analysis and modelling of trochoidal milling in Inconel 718,» Procedia, vol. 82, pp. 473-748, 2019.
- [8] Z. Li, P. Hu, F. Xie y K. Tang , «A variable-depth multi-layer five-axis trochoidal milling method for machining deep freeform 3D slots,» Robotics and Computer-Integrated Manufacturing, vol. 68, p. 102093 (15 páginas), 2021.
- [9] Mechanical vibration, shock and condition monitoring Vocabulary. ISO 2041:2018
- [10] Rao. Singiresu S, Vibraciones Mecánicas, Pearson, Quinta edición.
- [11] H. F. Quintero, Vibraciones Mecánicas: Capítulo 5. Monitoreo de Vibraciones en Maquinaria Industrial, Memorias de Curso 'Vibraciones Mecánicas – UTP', 2022.
- [12] Gonz´alez, G., (1997) Fourier series, Fourier Transforms and Applications. Divulgaciones Matem´aticas,5(1/2),43-60.
- [13] A-MAQ, Tutorial de Vibraciones para Mantenimiento Mecánico, A-MAQ S.A, 2005.
- [14] H. F. Quintero. J. F. López, Vibraciones Mecánicas: Un enfoque teórico-práctico: Editorial Universidad Tecnológica de Pereira, Pereira, 2016.
- [15] M. Rauch, E. Duc y J. I. Hascoët, «Improving trochoidal tool paths generation and implementation using process constraints modelling,» International Journal of Machine Tools and Manufacture, vol. 49, nº 5, pp. 375-383, 2009.
- [16] C. A. Montilla-Montaña, G. Calle-Trujillo y I. Y. Ortiz-Moreno, Procesos de mecanizado convencionales teoría y práctica, Pereira: Editorial UTP, 2021.
- [17] L. Zhou, J. Li, F. Li, G. Medins y J. W. Sutherland, «Optimization parameters for energy efficiency in end milling,» Procedia, vol. 69, pp. 312-317, 2018.
- [18] A. Pleta, F. A. Niaki y L. Mears, «A comparative study on the cutting force coefficient identification between trochoidal and slot milling,» Procedia Manufacturing, vol. 26, pp. 570-579, 2018.
- [19] ENEL,Tarifas de energía eléctrica (\$/kWh) reguladas por la comisión de regulación de energía y gas (CREG), Enero de 2023.

### **ANEXO A :**

Código de adquisición de datos MATLAB

```
- dq = daq("ni");
- ch=addinput(dq, "cDAQ1Mod1", 0:2, "Accelerometer");
- dq.Rate = 51200;- ch(1).Sensitivity= 0.1;
- ch(2). Sensitivity = 0.1;
- ch(3).Sensitivity= 0.1;
- data = read(dq, seconds(5));
- plot(data.Time,data.cDAQ1Mod1 ai2)
- cadena.tipo proceso=' proceso alta velocidad'
- cadena.fecha=' 09/03/22'
- cadena.material pieza=' Polímero'
- cadena.material herramienta=' HSS'
- cadena.RPM=' 6000'
- cadena.tipo herramienta=' fresa de punta plana'
- cadena.diametro herramienta=' 10 mm'
- cadena.avance x^{-}y=' 1000 mm/minuto'
- cadena.avance z=' 800 mm/minuto'
- cadena.profundidad pasada=' 15 mm'
- cadena.profundidad total=' 15 mm'
- cadena.numero de filos=' 4'
```
- cadena.tiempo de muestreo=' minuto 4'

## **ANEXO B**

Código de procesamiento de datos MATLAB

```
- clear
```
- clc
- close all
- load Toma3 desplazamientos laterales ALTA 01.mat;
- Fs=51200;
- VH=6366;
- Lim=2800;
- $-FFiltro=0.40$ ;
- %ARCHIVOS PARA CARGAR:
- %%%%%%%%%%%%%%%%%%%%%%
- %Eje X
- z=data.cDAQ1Mod1 ai3;
- $Z = f f(t(z))$ ;
- L=length(z);
- $P2 = abs(Z/L)$ ;
- $-$  P1 = P2(1:L/2+1);
- $-$  P1(2:end-1) =  $2*$ P1(2:end-1);
- $f = Fs * (0:(L/2)) / L;$
- $-$  f=f(1:Lim);
- $-$  P1=P1(1:Lim);
- longx=f(end)
- figure()
- Filtro=FFiltro\*max(P1);

```
- findpeaks(P1, f, 'MinPeakHeight', Filtro);
```
- $\&$   $\lim ( [0 \text{ longx*0.6}])$
- $ylim([0 max(P1) * 1.05])$
- title('Eje X')
- xlabel('f (Hz)')
- $-$  ylabel('|X(f)|')
- grid on
- $maxY = max(P1)$ ;
- $maxX=max(f)$ ;
- [PeaksX, fX]=findpeaks(P1, f, 'MinPeakHeight', Filtro);
- hold on
- $-FH=VH/60;$
- Nfrec=floor(maxX/fH);
- hold on

```
- for jk=1:Nfrec
```

```
plot(fH*[jk jk],[0 maxY],'r--')
```

```
- end
- hold on
-
- %%%%%%%%%%%%%%%%%%%%%%%%%%%%%%%%%%%%%%%%%%%%%%%%%%%
- %Eje Y
- z=data.cDAQ1Mod1 ai1;
- Z=fft(z);
- L=length(z);
- P2 = abs(Z/L);
- P1 = P2(1:L/2+1);
- P1(2:end-1) = 2*P1(2:end-1);
- f = Fs * (0:(L/2)) / L;- f=f(1:Lim);
- P1=P1(1:Lim);
- longx=f(end)
- figure() 
- Filtro=FFiltro*max(P1);
- findpeaks(P1, f, 'MinPeakHeight', Filtro);
- \& \lim (0 \text{ longx*0.6})- ylim ([0 \text{ max} (P1) * 1.05])
- title('Eje Y')
- xlabel('f (Hz)')
- ylabel('|Y(f)|')- grid on
- maxY=max(P1);
- maxX=max(f);
- [PeaksY,fY]=findpeaks(P1,f,'MinPeakHeight',Filtro);
- hold on
-FH=VH/60;
- Nfrec=floor(maxX/fH);
- hold on
- for jk=1:Nfrec
      plot(fH*[jk jk],[0 maxY], 'r--')- end
- hold on
-
- %%%%%%%%%%%%%%%%%%%%%%%%%%%%%%%%%%%%%%%%%%%%%%%%%
- %Eje Z
- z=data.cDAQ1Mod1 ai2;
- Z=fft(z);
- L=length(z);
- P2 = abs(Z/L);
```

```
- P1 = P2(1:L/2+1);
```

```
- P1(2:end-1) = 2*P1(2:end-1);
- f = Fs * (0:(L/2)) / L;- f=f(1:Lim);
- P1=P1(1:Lim);
- longx=f(end)
- figure() 
- Filtro=FFiltro*max(P1);
- findpeaks(P1,f,'MinPeakHeight',Filtro);
- \& \lim([0, \text{longx*0.6}])- ylim([0 max(P1) * 1.05])- title('Eje Z')
- xlabel('f (Hz)')
- ylabel('|Z(f)|')- grid on
- maxY=max(P1);
- maxX=max(f);
- [PeaksZ,fZ]=findpeaks(P1,f,'MinPeakHeight',Filtro);
- hold on
- fH=VH/60;
- Nfrec=floor(maxX/fH);
- hold on
- for jk=1:Nfrec
- plot(fH*[jk jk], [0 \text{ maxY}], 'r - ')
- end
- hold on
- %%%%%%%%%%%%%%%%%%%%%%%%%%%%%%%%%%%%%%%%%%%%%%%%%
- %ORGANIZACIÓN DE PICOS%
- format short
- PicosX=[fX.',PeaksX]
- PicosY=[fY.',PeaksY]
- PicosZ=[fZ.',PeaksZ]
- %FRECUENCIA NATURAL DE LA HERRAMIENTA
- format bank
- fH
```
-  $wn = fH * 4$